<span id="page-0-0"></span>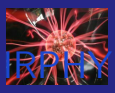

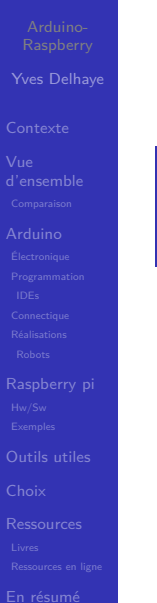

#### Arduino-Raspberry "Primer" : Comparaison et tour d'horizon

Yves Delhaye

IRPHY

5 mai 2021

KO K K Ø K K E K K E K V K K K K K K K K K

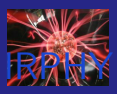

Yves Delhaye

[d'ensemble](#page-9-0)

[Outils utiles](#page-201-0)

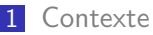

2 [Vue d'ensemble](#page-9-0)

- [Comparaison](#page-17-0)
- 3 [Arduino](#page-53-0)
	- [Électronique](#page-76-0)
	- **[Programmation](#page-87-0)** [IDEs](#page-89-0)
	- [Connectique](#page-109-0)
	- **R**éalisations
		- [Robots](#page-119-0)
- 4 [Raspberry pi](#page-124-0)
	- **[Hw/Sw](#page-144-0)**
	- [Exemples](#page-184-0)
- 5 [Outils utiles](#page-201-0)
- 6 [Choix](#page-203-0)
- 7 [Ressources](#page-205-0)

 $4$  ロ )  $4$  何 )  $4$  ヨ )  $4$  ヨ )

B

<span id="page-2-0"></span>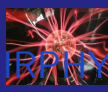

メロトメ 御 トメ 差 トメ 差 ト

È

 $2990$ 

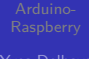

Yves Delhaye

#### [Contexte](#page-2-0)

[d'ensemble](#page-9-0)

[Outils utiles](#page-201-0)

#### ■ Arduino

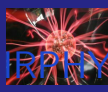

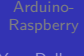

Yves Delhaye

#### [Contexte](#page-2-0)

[d'ensemble](#page-9-0)

[Outils utiles](#page-201-0)

■ Arduino

Raspberry  $\mathcal{L}_{\mathcal{A}}$ 

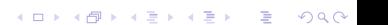

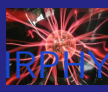

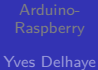

#### **[Contexte](#page-2-0)**

- [d'ensemble](#page-9-0)
- 
- [Outils utiles](#page-201-0)
- 
- 
- 
- **Arduino**
- Raspberry  $\Box$
- Utilisation pédagogique  $\mathcal{L}_{\mathcal{A}}$

 $4$  ロ )  $4$  何 )  $4$  ヨ )  $4$  ヨ )

 $2990$ 

Þ

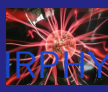

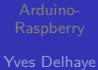

#### **[Contexte](#page-2-0)**

- [d'ensemble](#page-9-0)
- 
- 
- [Outils utiles](#page-201-0)
- 
- 
- 
- **Arduino**
- Raspberry  $\Box$
- Utilisation pédagogique  $\mathbf{r}$

 $4$  ロ )  $4$  何 )  $4$  ヨ )  $4$  ヨ )

 $2990$ 

Þ

Comparaison  $\mathcal{L}_{\mathcal{A}}$ 

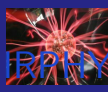

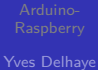

#### **[Contexte](#page-2-0)**

- [d'ensemble](#page-9-0)
- 
- 
- 
- [Outils utiles](#page-201-0)
- 
- 
- 
- **Arduino**
- Raspberry  $\Box$
- Utilisation pédagogique  $\mathbf{r}$

 $4$  ロ )  $4$  何 )  $4$  ヨ )  $4$  ヨ )

 $2990$ 

B

- Comparaison  $\mathcal{L}^{\mathcal{A}}$
- Réalisations

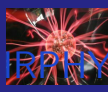

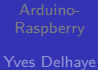

#### **[Contexte](#page-2-0)**

- [d'ensemble](#page-9-0)
- 
- 
- 
- 
- 
- [Outils utiles](#page-201-0)
- 
- 
- 
- 
- **Arduino**
- Raspberry  $\Box$
- Utilisation pédagogique  $\mathbf{r}$

 $4$  ロ )  $4$  何 )  $4$  ヨ )  $4$  ヨ )

 $2990$ 

B

- Comparaison  $\mathcal{L}^{\mathcal{A}}$
- Réalisations
- **Ressources**

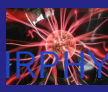

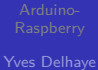

#### **[Contexte](#page-2-0)**

- [d'ensemble](#page-9-0)
- 
- 
- 
- 
- 
- 
- [Outils utiles](#page-201-0)
- 
- 
- 
- **Arduino**
- Raspberry  $\Box$
- Utilisation pédagogique  $\mathbf{r}$

 $4$  ロ )  $4$  何 )  $4$  ヨ )  $4$  ヨ )

 $2990$ 

B

- **Comparaison**
- Réalisations
- **Ressources**

…

<span id="page-9-0"></span>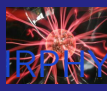

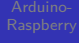

Yves Delhaye

#### Vue [d'ensemble](#page-9-0)

[Outils utiles](#page-201-0)

#### $\blacksquare$  2 "circuits imprimés" + électronique

 $\left\{ \begin{array}{ccc} 1 & 0 & 0 \\ 0 & 1 & 0 \end{array} \right.$ 

÷.

 $2990$ 

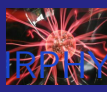

- 
- Yves Delhaye
- 
- Vue [d'ensemble](#page-9-0)
- 
- 
- 
- 
- 
- 
- 
- [Outils utiles](#page-201-0)
- 
- 
- 
- $\blacksquare$  2 "circuits imprimés" + électronique
- $\pm$  même facteur échelle (carte de crédit)  $\mathcal{L}_{\mathcal{A}}$

 $4$  ロ )  $4$  何 )  $4$  ミ )  $4$   $3$  )

Þ

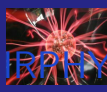

### Arduino-Raspberry : à  $1^{\text{re}}$  vue

- 
- Yves Delhaye
- 
- Vue [d'ensemble](#page-9-0)
- 
- 
- 
- 
- 
- 
- 
- [Outils utiles](#page-201-0)
- 
- 
- 
- $\blacksquare$  2 "circuits imprimés" + électronique
- $\pm$  même facteur échelle (carte de crédit)  $\sim$

 $4$  ロ )  $4$   $\overline{r}$  )  $4$   $\overline{z}$  )  $4$   $\overline{z}$  )

Þ

 $2Q$ 

 $\blacksquare$  pas chers

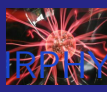

- 
- Yves Delhaye
- 
- Vue [d'ensemble](#page-9-0)
- 
- 
- 
- 
- 
- 
- [Outils utiles](#page-201-0)
- 
- 
- 
- $\blacksquare$  2 "circuits imprimés" + électronique
- $\pm$  même facteur échelle (carte de crédit)

 $\left\{ \begin{array}{ccc} 1 & 0 & 0 \\ 0 & 1 & 0 \end{array} \right.$ 

Þ

- $\blacksquare$  pas chers
- programmables

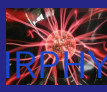

- 
- Yves Delhaye
- 
- Vue [d'ensemble](#page-9-0)
- 
- 
- 
- 
- 
- 
- [Outils utiles](#page-201-0)
- 
- 
- 
- $\blacksquare$  2 "circuits imprimés" + électronique
- $\pm$  même facteur échelle (carte de crédit)

 $\left\{ \begin{array}{ccc} 1 & 0 & 0 \\ 0 & 1 & 0 \end{array} \right.$ 

Þ

- pas chers **The State**
- programmables
- open source

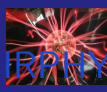

- 
- Yves Delhaye
- 
- Vue [d'ensemble](#page-9-0)
- 
- 
- 
- 
- 
- 
- 
- 
- [Outils utiles](#page-201-0)
- 
- 
- 
- 
- 2 "circuits imprimés"  $+$  électronique
- $\pm$  même facteur échelle (carte de crédit)
- pas chers
- programmables
- open source
- communautés TRÈS dynamiques (RESSOURCES)

 $\mathcal{A} \equiv \mathcal{F} \Rightarrow \mathcal{A} \stackrel{\mathcal{B}}{\Longrightarrow} \mathcal{A} \stackrel{\mathcal{B}}{\Longrightarrow} \mathcal{A} \stackrel{\mathcal{B}}{\Longrightarrow} \mathcal{F} \quad \mathcal{F} \quad \mathcal{F}$ 

÷.

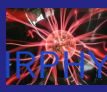

- 
- Yves Delhaye
- 
- Vue [d'ensemble](#page-9-0)
- 
- 
- 
- 
- 
- 
- 
- 
- [Outils utiles](#page-201-0)
- 
- 
- 
- 
- 2 "circuits imprimés"  $+$  électronique
- $\pm$  même facteur échelle (carte de crédit)
- pas chers
- programmables
- open source
- communautés TRÈS dynamiques (RESSOURCES)

 $\mathcal{A} \equiv \mathcal{F} \Rightarrow \mathcal{A} \stackrel{\mathcal{B}}{\Longrightarrow} \mathcal{A} \stackrel{\mathcal{B}}{\Longrightarrow} \mathcal{A} \stackrel{\mathcal{B}}{\Longrightarrow} \mathcal{F} \quad \mathcal{F} \quad \mathcal{F}$ 

÷.

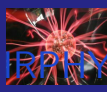

- 
- Yves Delhaye
- 
- Vue [d'ensemble](#page-9-0)
- 
- 
- 
- 
- 
- 
- 
- 
- [Outils utiles](#page-201-0)
- 
- 
- 
- 2 "circuits imprimés"  $+$  électronique
- $\pm$  même facteur échelle (carte de crédit)
- $\blacksquare$  pas chers
- programmables
- open source
- communautés TRÈS dynamiques (RESSOURCES)

 $\left\{ \begin{array}{ccc} 1 & 0 & 0 \\ 0 & 0 & 0 \\ 0 & 0 & 0 \\ 0 & 0 & 0 \\ 0 & 0 & 0 \\ 0 & 0 & 0 \\ 0 & 0 & 0 \\ 0 & 0 & 0 \\ 0 & 0 & 0 \\ 0 & 0 & 0 \\ 0 & 0 & 0 \\ 0 & 0 & 0 \\ 0 & 0 & 0 \\ 0 & 0 & 0 & 0 \\ 0 & 0 & 0 & 0 \\ 0 & 0 & 0 & 0 \\ 0 & 0 & 0 & 0 & 0 \\ 0 & 0 & 0 & 0 & 0 \\ 0 & 0 & 0 & 0 & 0 \\ 0 & 0 & 0 & 0$ 

ミー  $2Q$ 

Donc assez semblables à 1re vue

<span id="page-17-0"></span>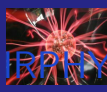

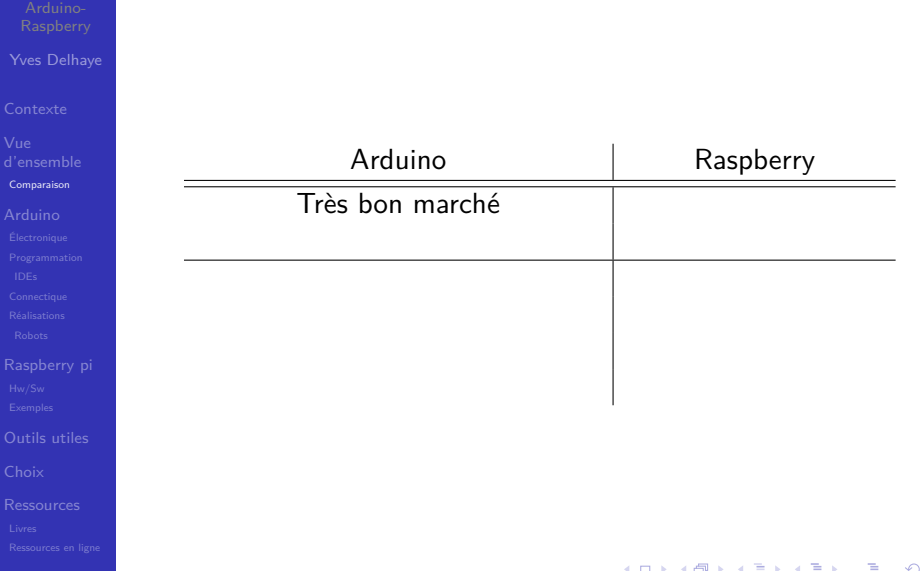

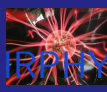

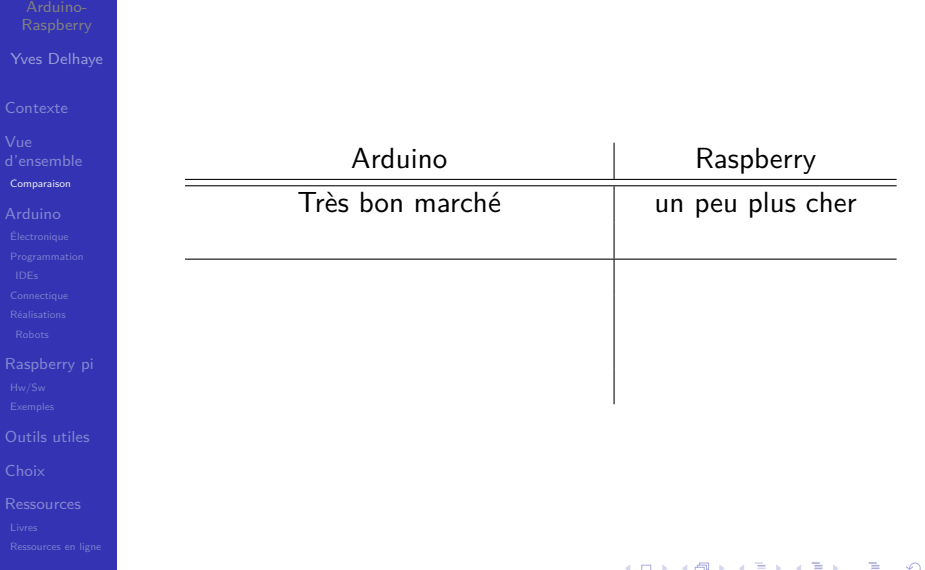

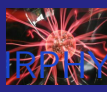

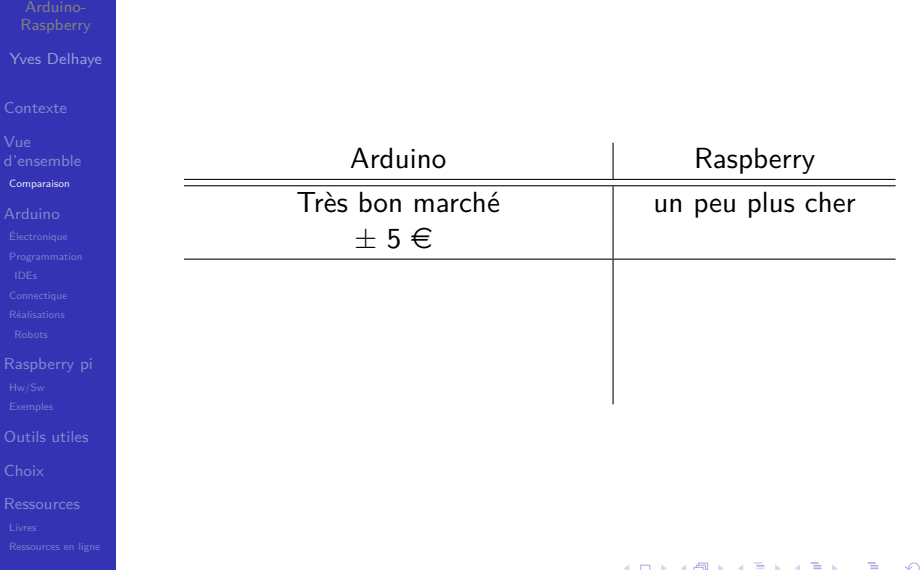

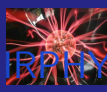

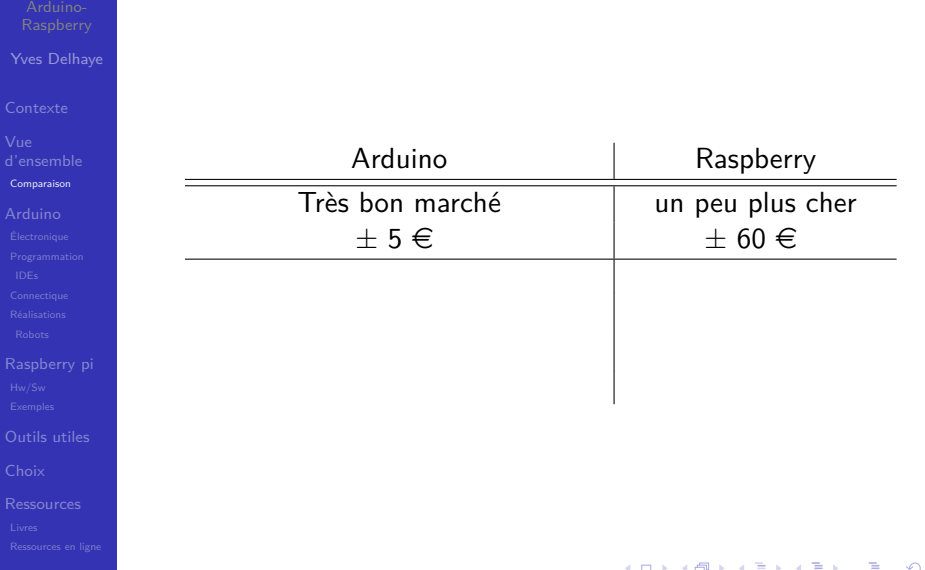

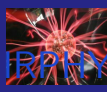

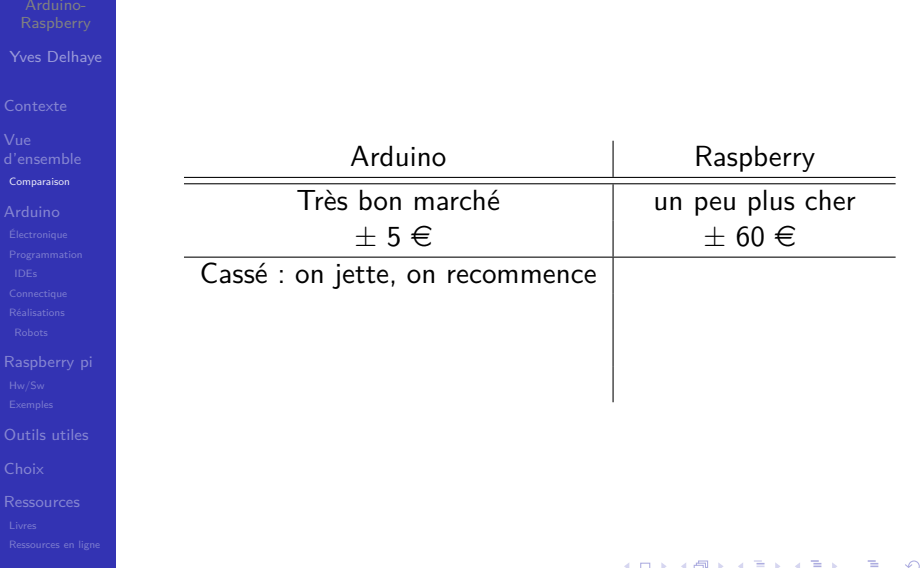

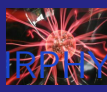

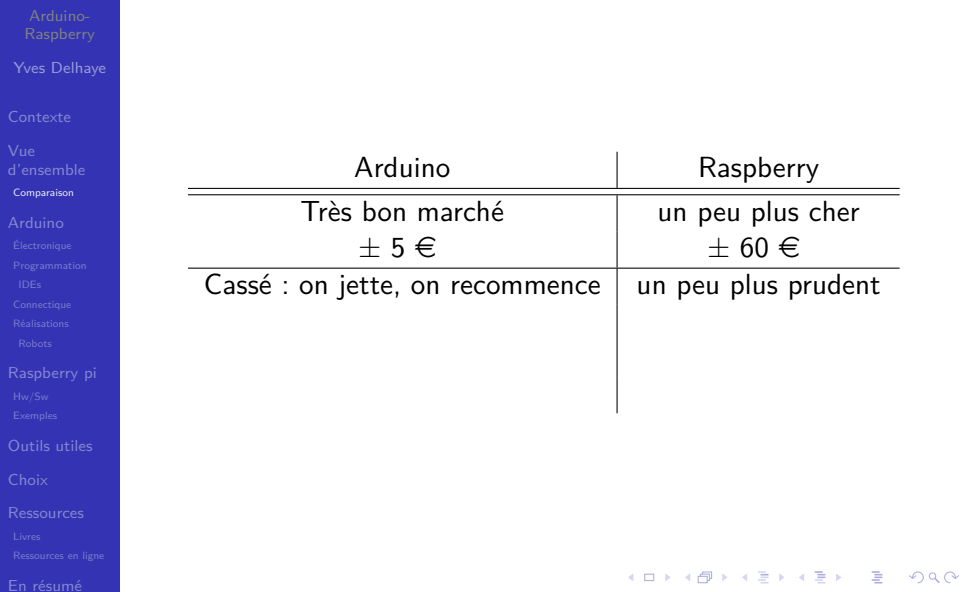

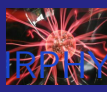

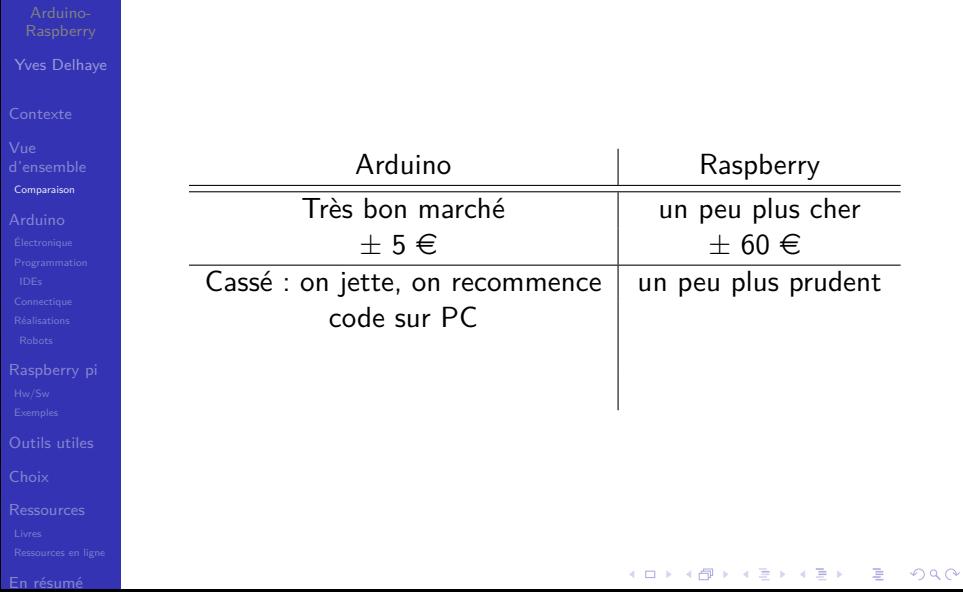

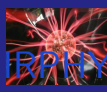

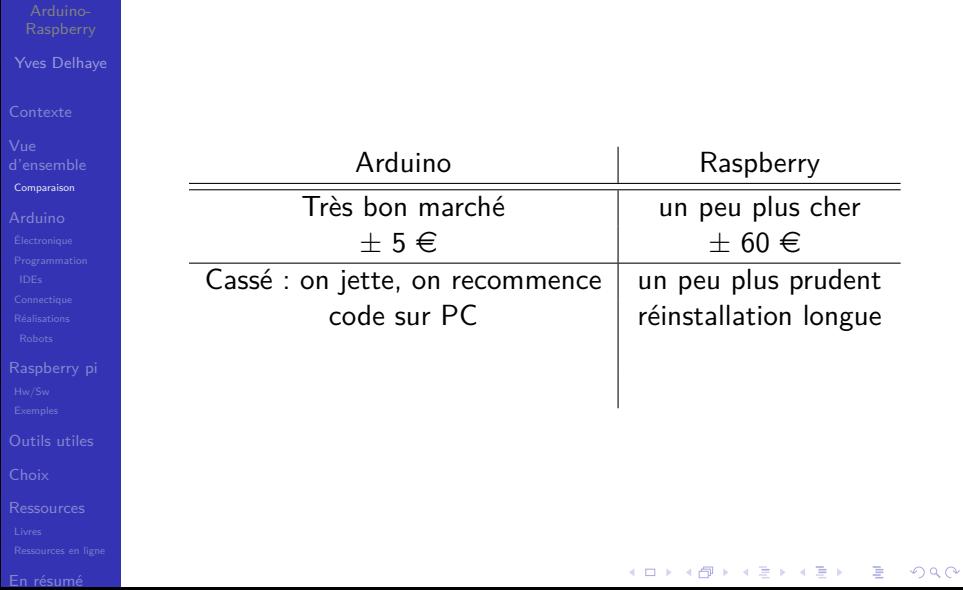

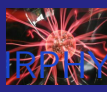

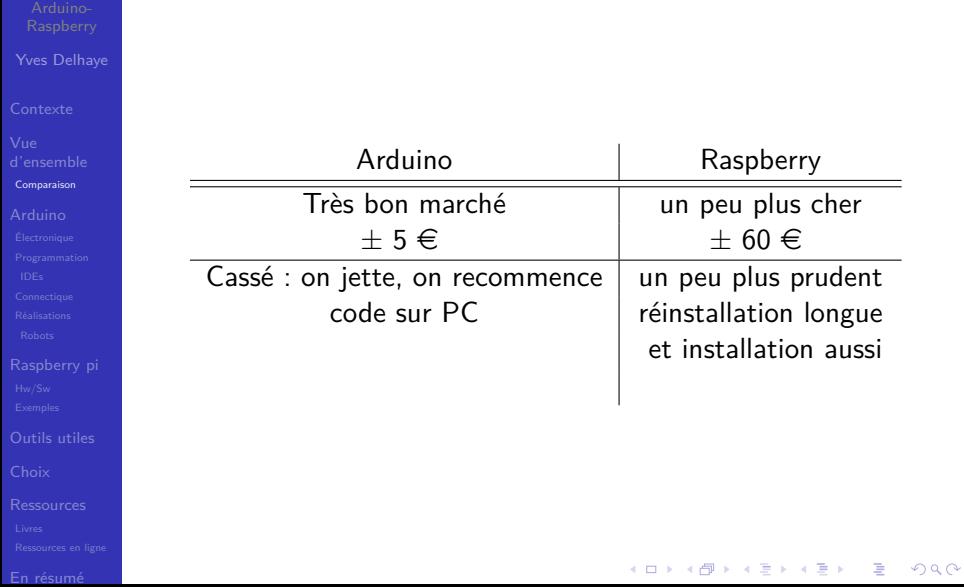

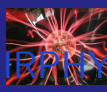

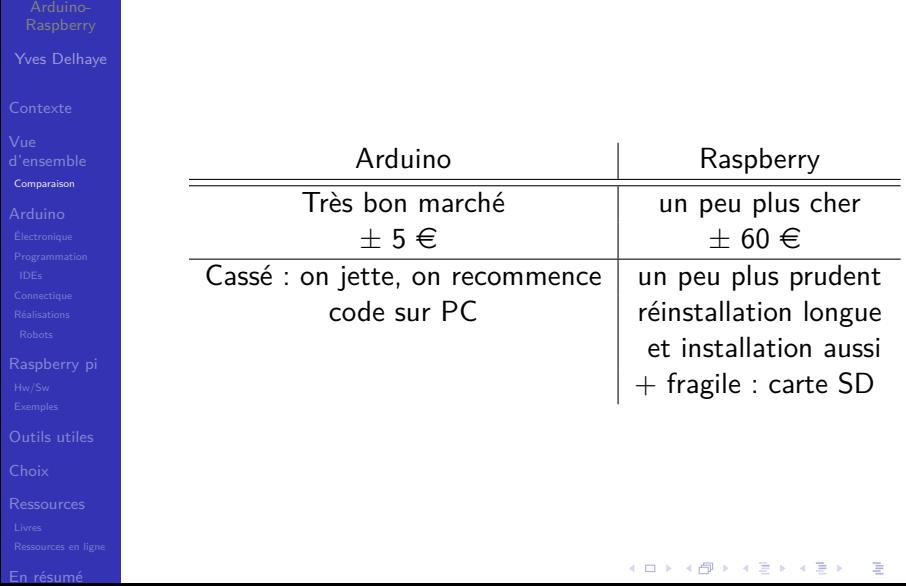

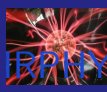

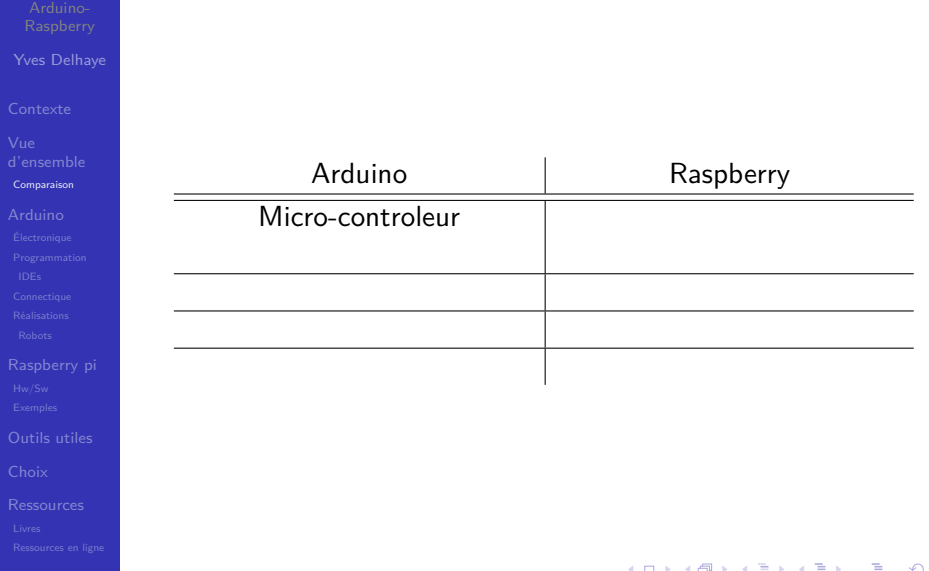

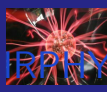

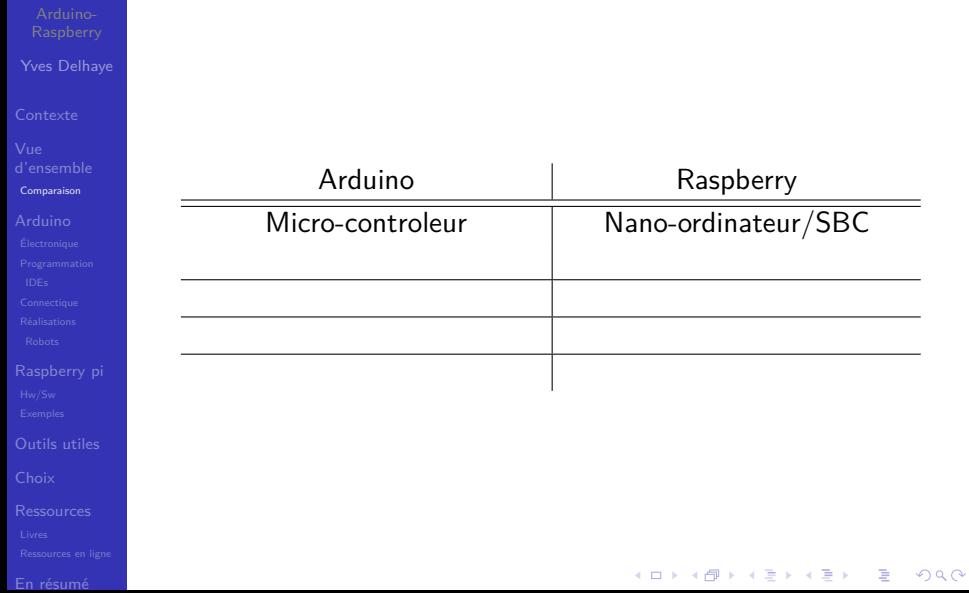

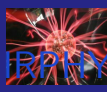

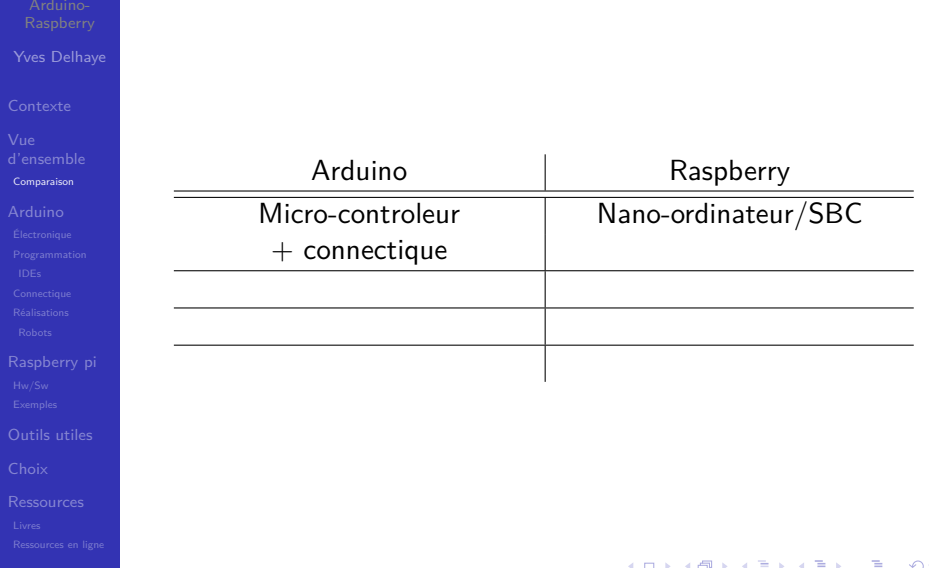

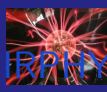

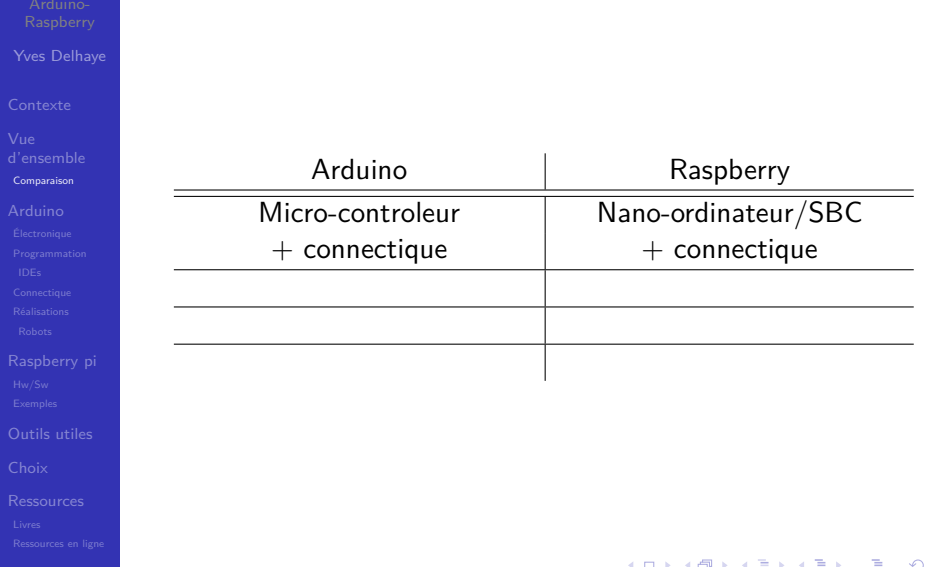

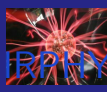

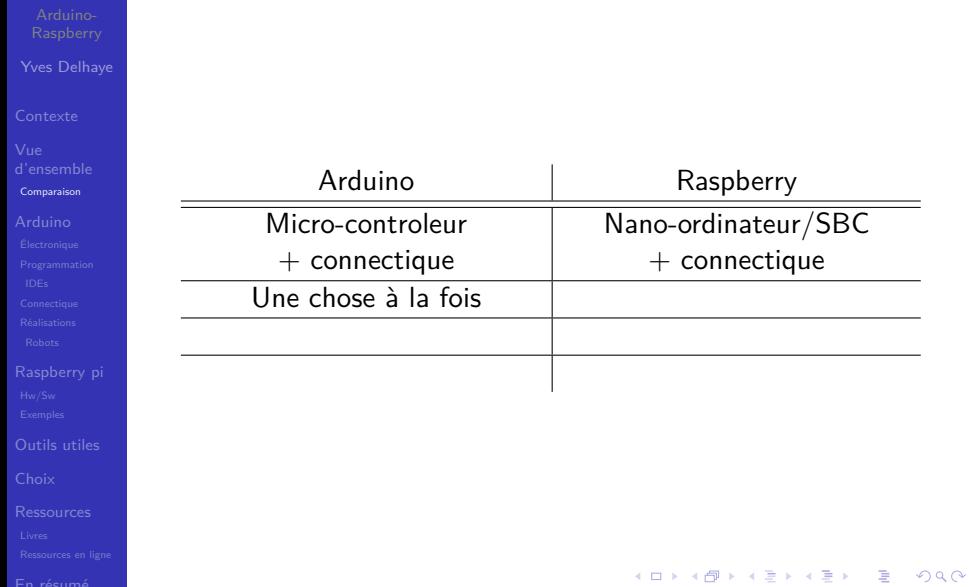

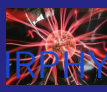

[En résumé](#page-212-0)

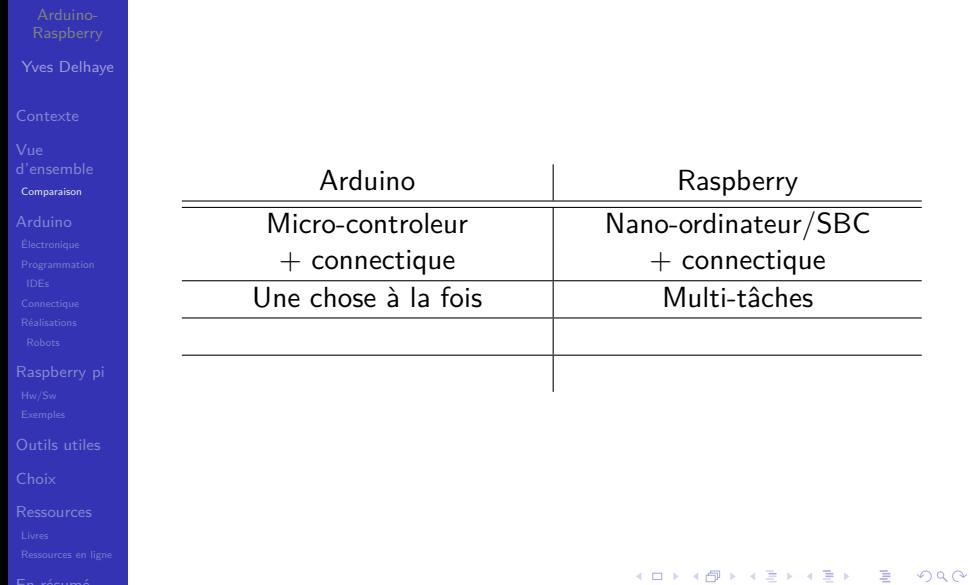

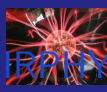

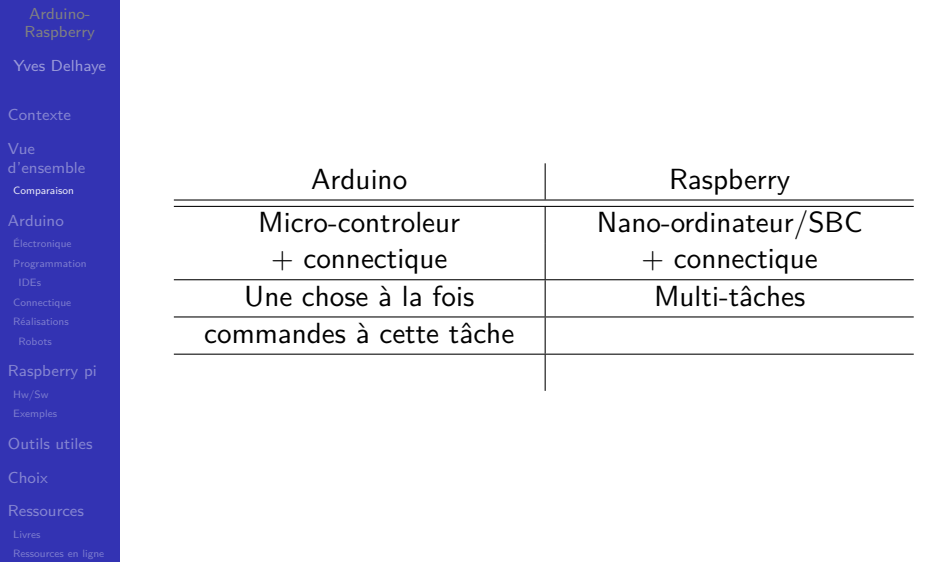

K ロ ▶ K @ ▶ K 할 ▶ K 할 ▶ 이 할 → 9 Q @

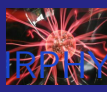

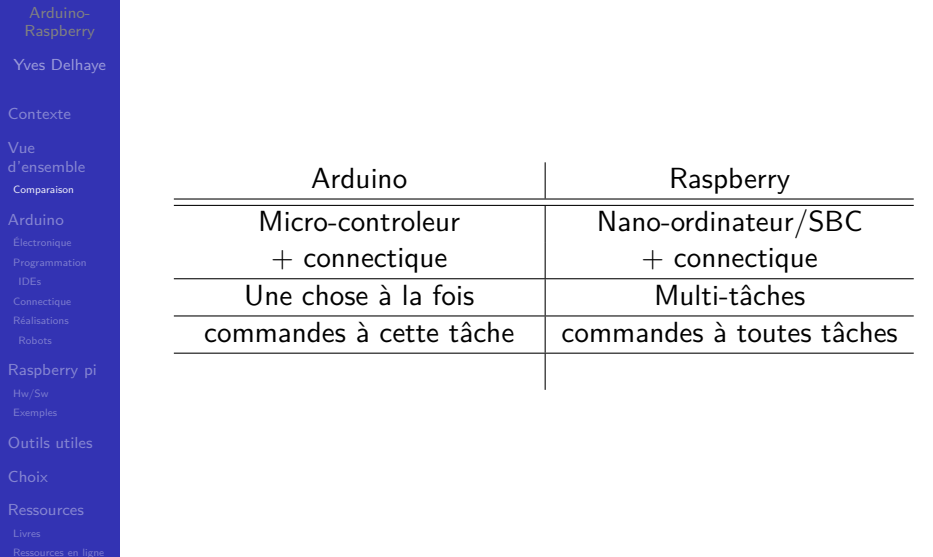

K ロ ▶ K @ ▶ K 할 ▶ K 할 ▶ 이 할 → 9 Q @

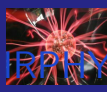

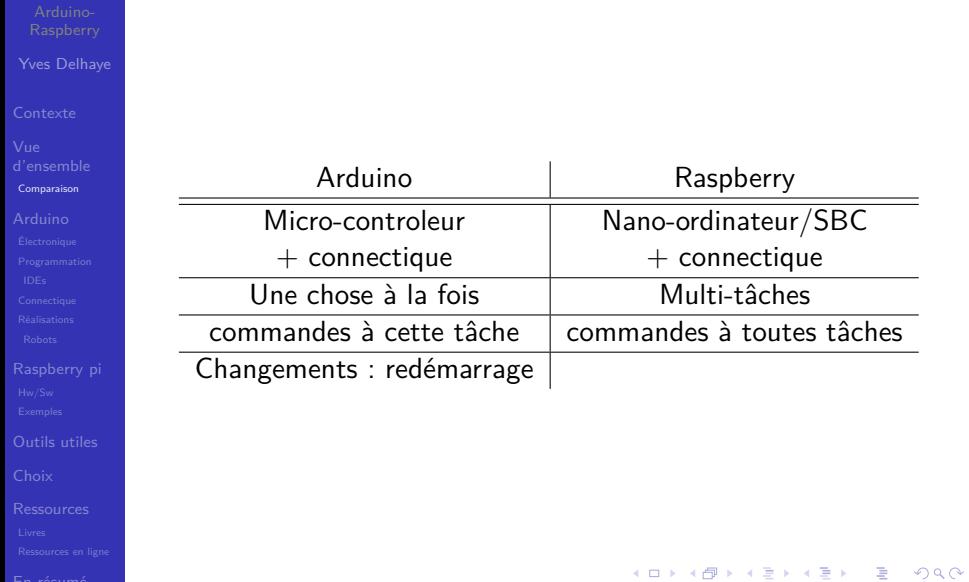
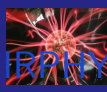

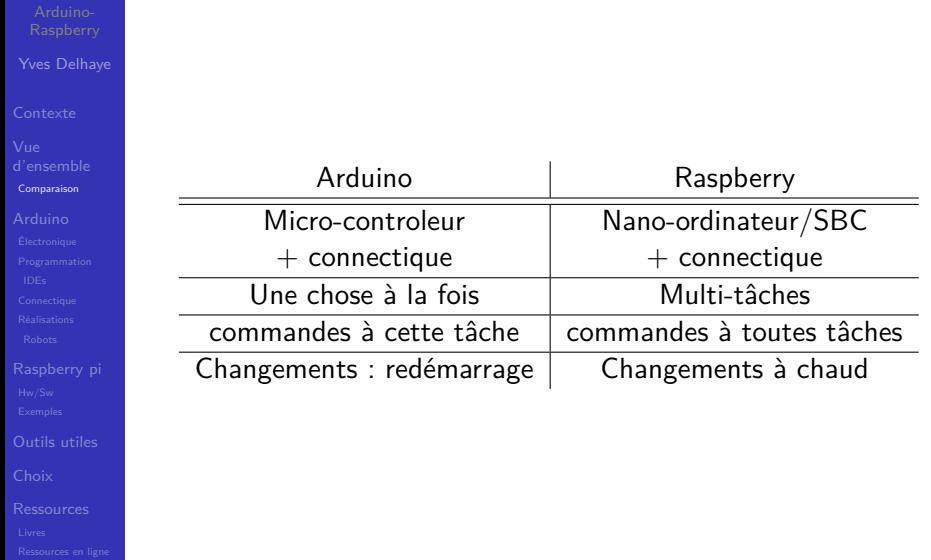

K ロ ▶ K @ ▶ K 할 ▶ K 할 ▶ 이 할 → 9 Q @

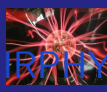

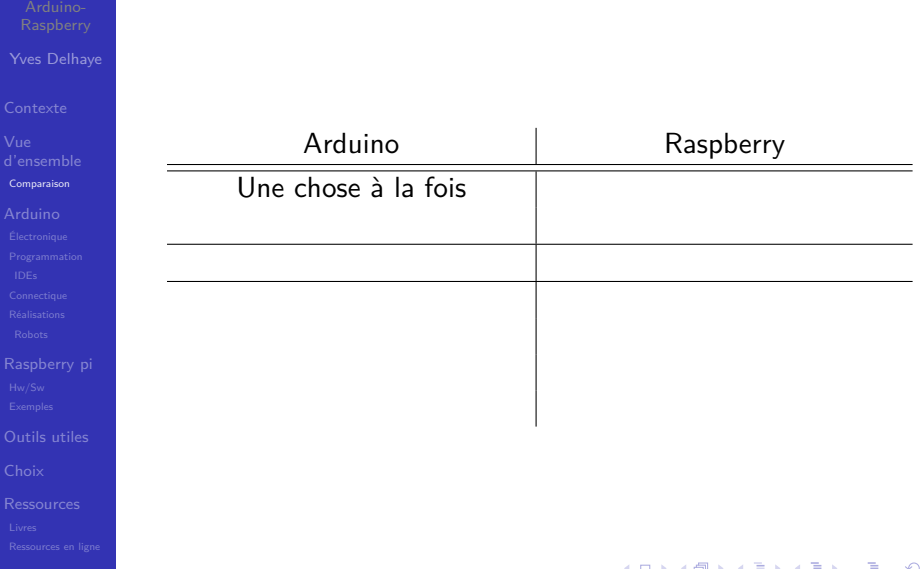

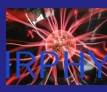

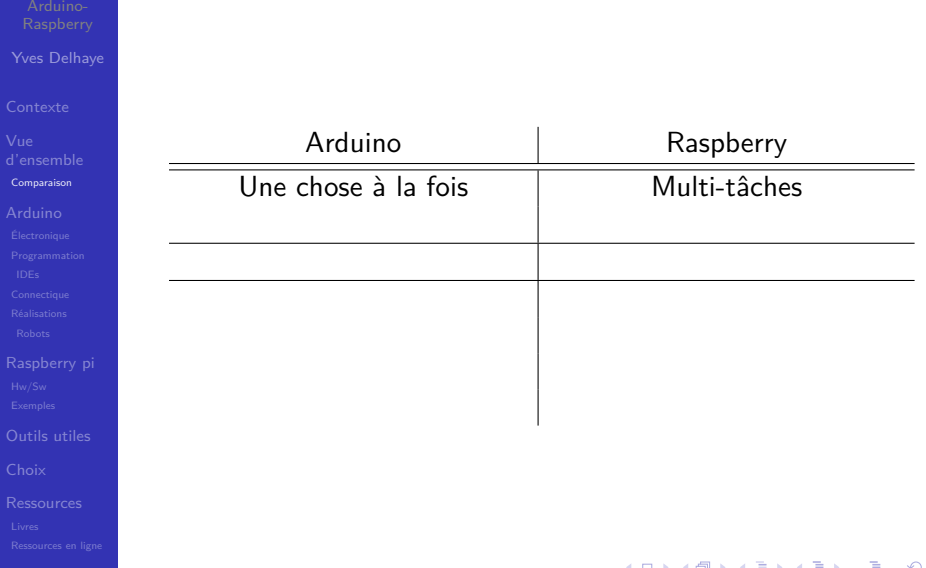

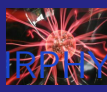

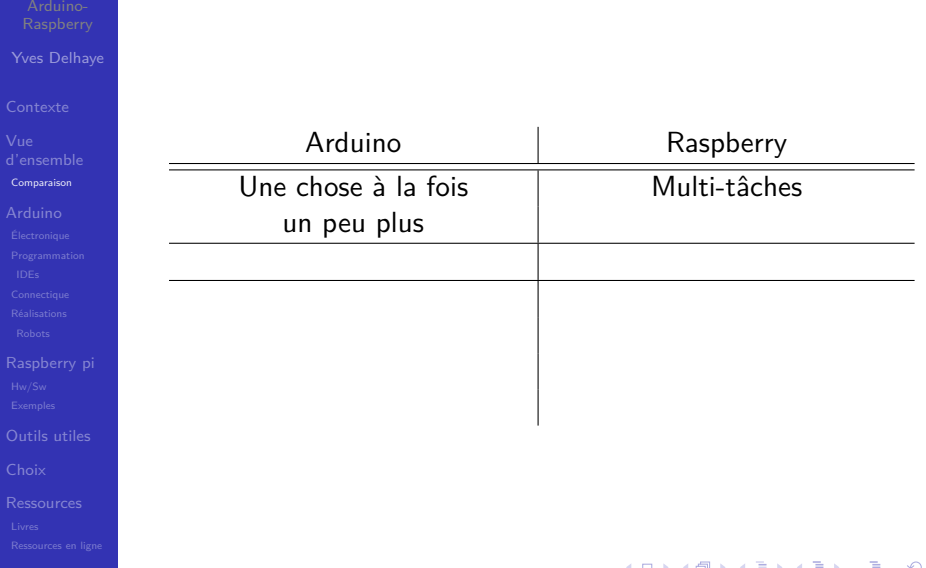

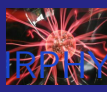

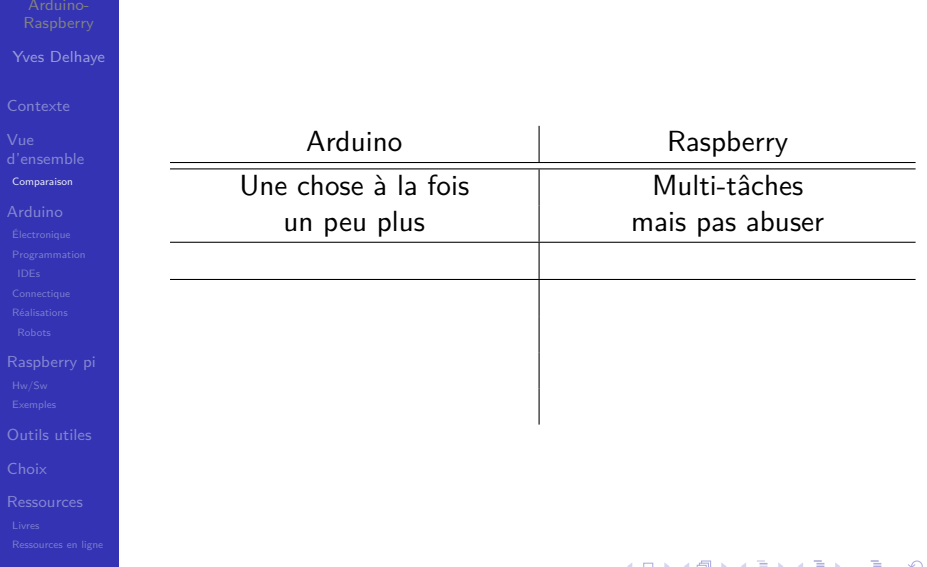

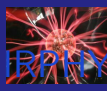

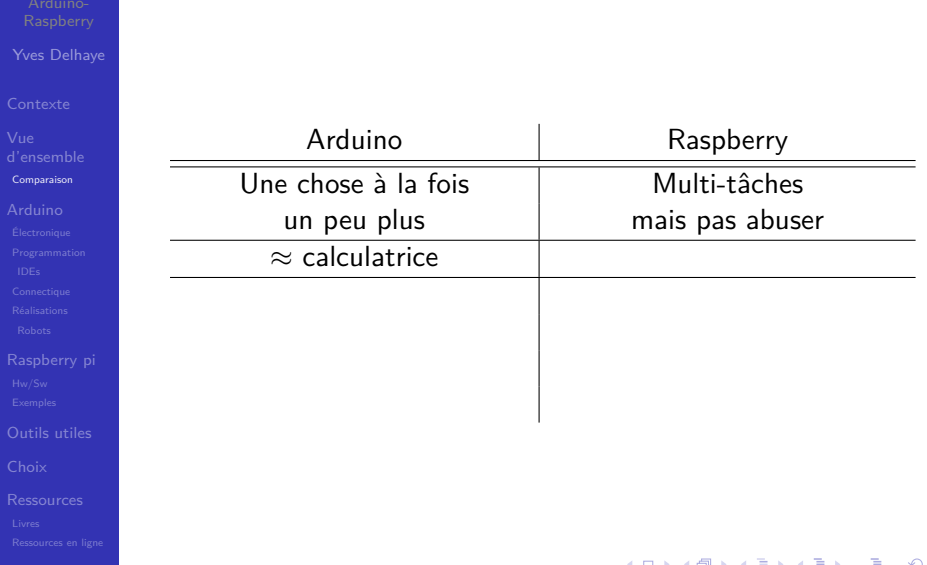

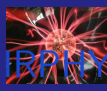

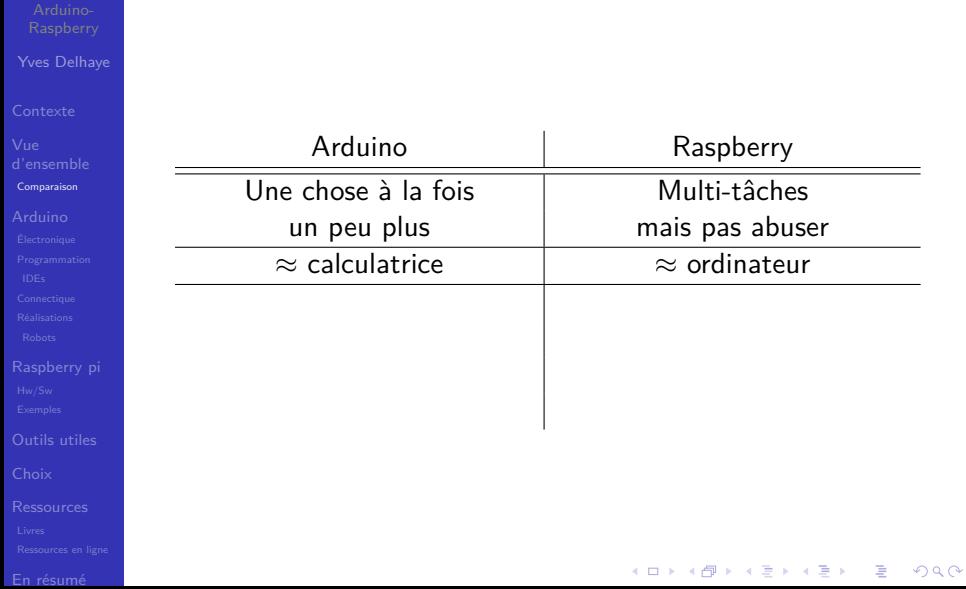

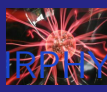

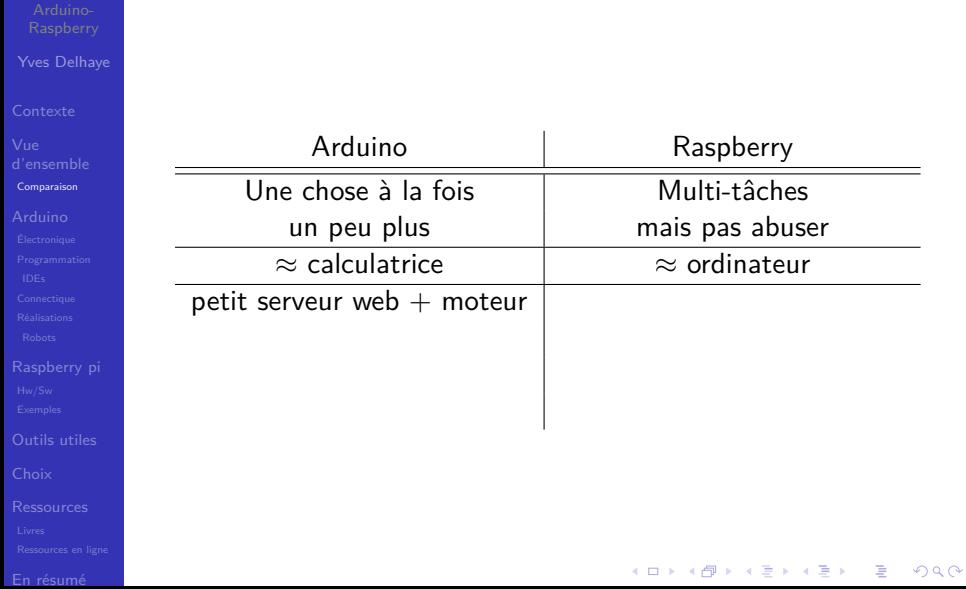

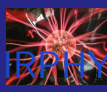

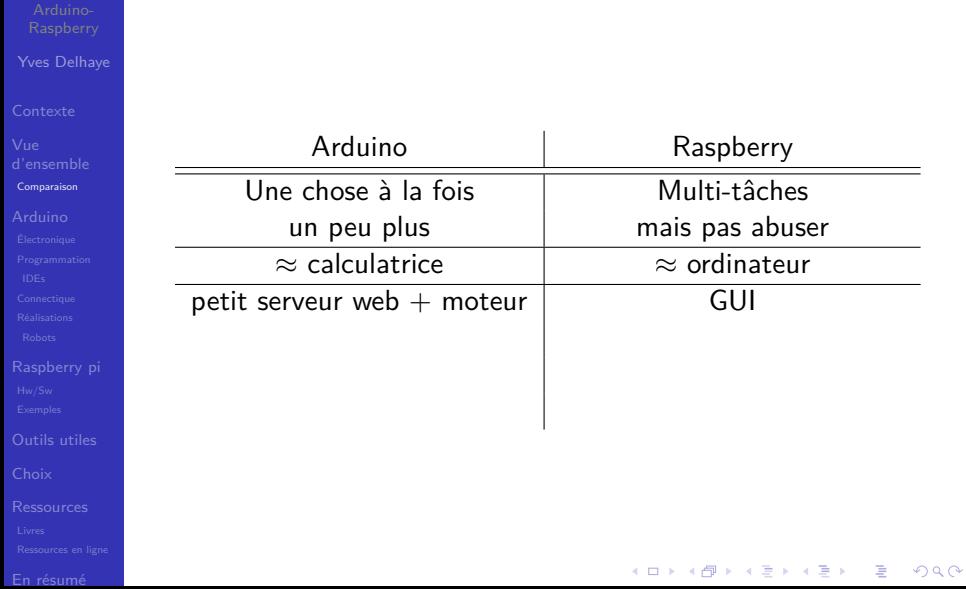

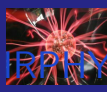

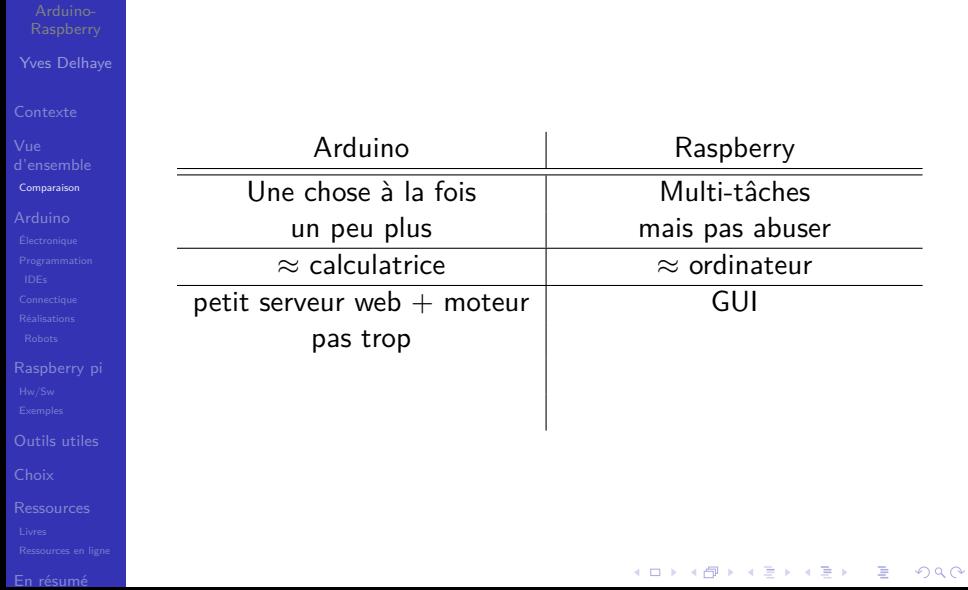

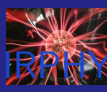

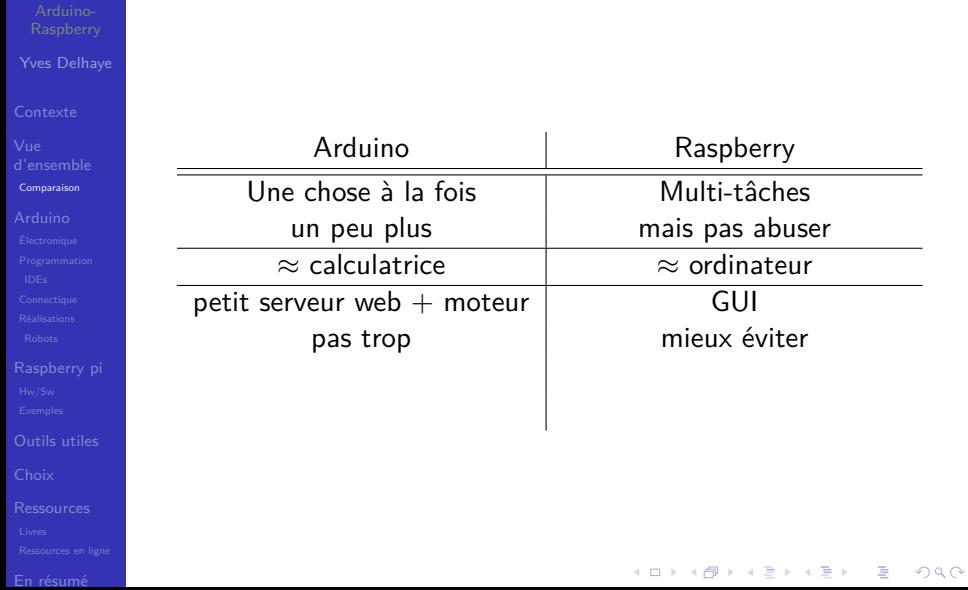

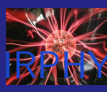

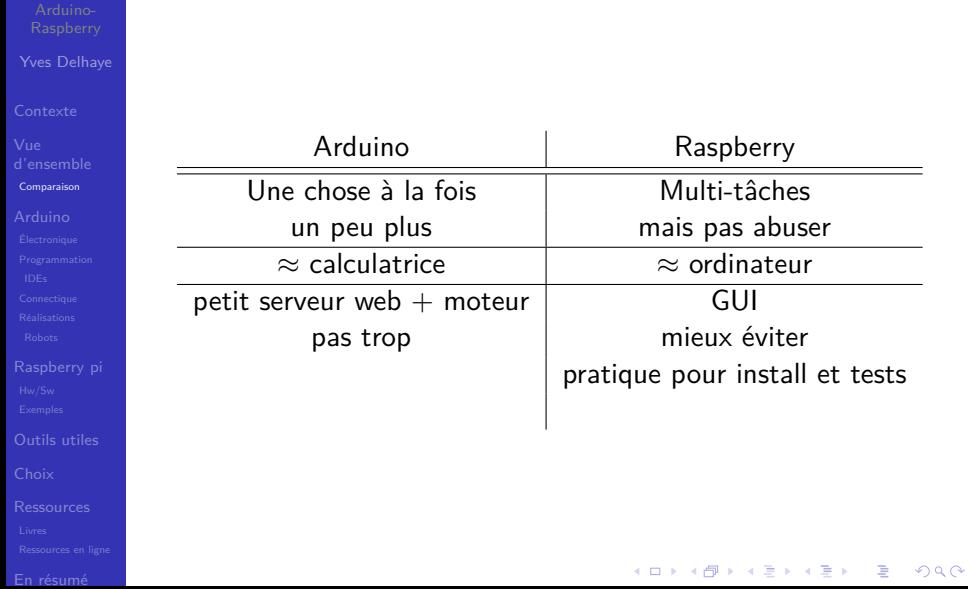

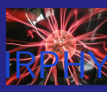

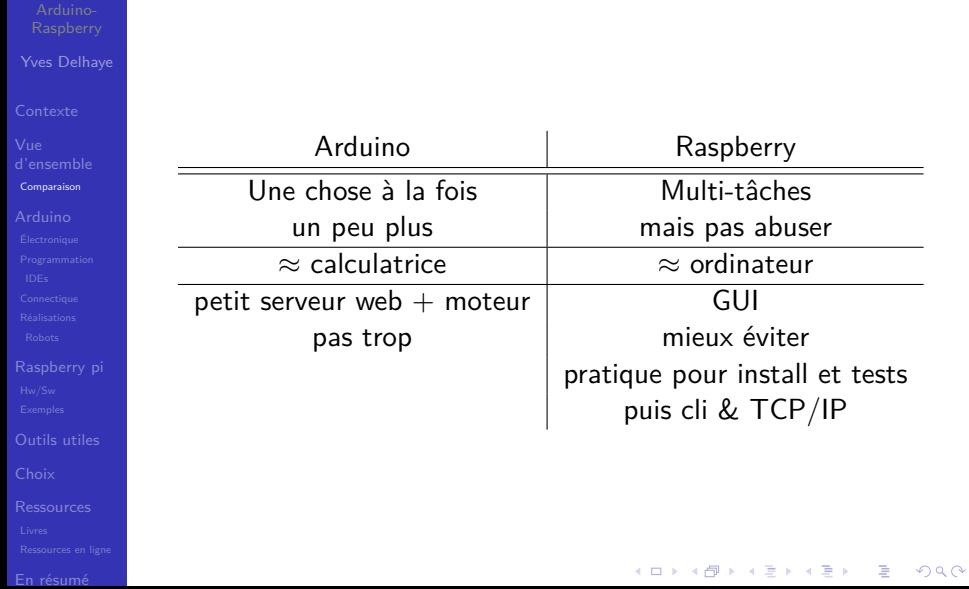

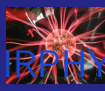

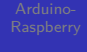

Yves Delhaye

[d'ensemble](#page-9-0) [Comparaison](#page-17-0)

[Outils utiles](#page-201-0)

### différents modèles

イロト イ部 トイ君 トイ君 ト

重

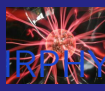

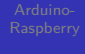

- Yves Delhaye
- 
- [d'ensemble](#page-9-0) [Comparaison](#page-17-0)
- 
- 
- 
- [Outils utiles](#page-201-0)
- 
- 
- 
- différents modèles
- différentes possibilités

メロトメ 御 トメ 差 トメ 差 ト

È

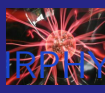

- 
- Yves Delhaye
- 
- [d'ensemble](#page-9-0) [Comparaison](#page-17-0)
- 
- [Outils utiles](#page-201-0)
- 
- 
- différents modèles
- différentes possibilités
- parfois incompatibilités

 $4$  ロ )  $4$  何 )  $4$  ヨ )  $4$  ヨ )

÷,

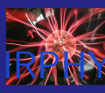

- 
- Yves Delhaye
- 
- [d'ensemble](#page-9-0) [Comparaison](#page-17-0)
- 
- [Outils utiles](#page-201-0)
- 
- 

différents modèles

**!**

- différentes possibilités
- parfois incompatibilités

 $4$  ロ )  $4$  何 )  $4$  ヨ )  $4$  ヨ )

È

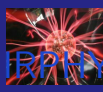

### <span id="page-53-0"></span>Arduino

Yves Delhaye

[d'ensemble](#page-9-0)

#### [Arduino](#page-53-0)

[Outils utiles](#page-201-0)

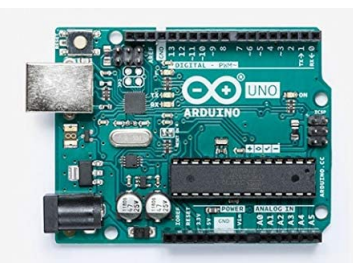

Micro-processeur  $\sim$ 

メロトメ 御 トメ 差 トメ 差 ト

 $290$ 

B

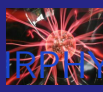

### Arduino

Yves Delhaye

[d'ensemble](#page-9-0)

#### [Arduino](#page-53-0)

[Outils utiles](#page-201-0)

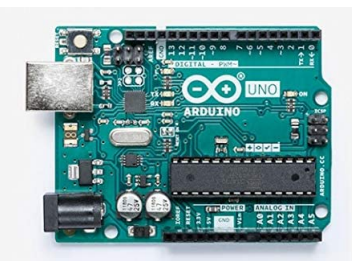

Micro-processeur  $\sim$ 

メロトメ 御 トメ 差 トメ 差 ト

 $290$ 

B

■ "Atmega"

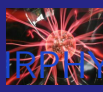

### **Arduino**

Yves Delhaye

[d'ensemble](#page-9-0)

#### [Arduino](#page-53-0)

[Outils utiles](#page-201-0)

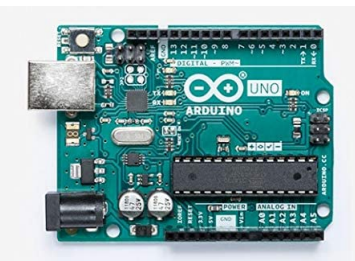

- Micro-processeur
- "Atmega"
- analogique/digital

 $4$  ロ )  $4$  何 )  $4$  ヨ )  $4$  ヨ )

 $290$ 

Þ

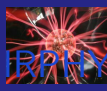

Yves Delhaye

[d'ensemble](#page-9-0)

#### [Arduino](#page-53-0)

[Outils utiles](#page-201-0)

### **I** Ivrea (Nord de l'Italie)

メロトメ 御 トメ 差 トメ 差 ト

È

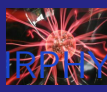

Yves Delhaye

[d'ensemble](#page-9-0)

#### [Arduino](#page-53-0)

[Outils utiles](#page-201-0)

### **In I**vrea (Nord de l'Italie)  $\blacksquare \approx 1002$

イロト イ部 トイ君 トイ君 ト È  $2990$ 

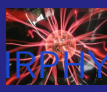

Yves Delhaye

[d'ensemble](#page-9-0)

#### [Arduino](#page-53-0)

[Outils utiles](#page-201-0)

**In I**vrea (Nord de l'Italie)

- $\blacksquare \approx 1002$
- Roi Arduin

イロト イ部 トイ君 トイ君 ト È  $2990$ 

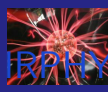

Yves Delhaye

[d'ensemble](#page-9-0)

#### [Arduino](#page-53-0)

[Outils utiles](#page-201-0)

### **In I**vrea (Nord de l'Italie)

- $\blacksquare \approx 1002$
- Roi Arduin
- **Massimo Banzi BANZI**, Getting started with Arduino

 $4$  ロ )  $4$   $\overline{r}$  )  $4$   $\overline{z}$  )  $4$   $\overline{z}$  )

Þ

 $2Q$ 

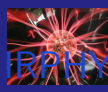

Yves Delhaye

[d'ensemble](#page-9-0)

#### [Arduino](#page-53-0)

[Outils utiles](#page-201-0)

- **In I**vrea (Nord de l'Italie)
	- $\blacksquare \approx 1002$
	- Roi Arduin
- **Massimo Banzi BANZI**, Getting started with Arduino

 $\left\{ \begin{array}{ccc} 1 & 0 & 0 \\ 0 & 1 & 0 \end{array} \right.$ 

÷.

 $2Q$ 

open source

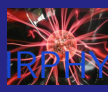

- Yves Delhaye
- 
- [d'ensemble](#page-9-0)

#### [Arduino](#page-53-0)

- [Outils utiles](#page-201-0)
- 
- 
- 
- **In I**vrea (Nord de l'Italie)
	- $\blacksquare \approx 1002$
	- Roi Arduin
- **Massimo Banzi BANZI**, Getting started with Arduino

 $\mathcal{A} \equiv \mathcal{F} \Rightarrow \mathcal{A} \stackrel{\mathcal{B}}{\Longrightarrow} \mathcal{A} \stackrel{\mathcal{B}}{\Longrightarrow} \mathcal{A} \stackrel{\mathcal{B}}{\Longrightarrow} \mathcal{F} \quad \mathcal{F} \quad \mathcal{F}$ 

÷.

 $2Q$ 

- open source
- $\blacksquare \rightarrow$  installations (art)

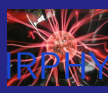

- Yves Delhaye
- 
- [d'ensemble](#page-9-0)

#### [Arduino](#page-53-0)

- 
- 
- [Outils utiles](#page-201-0)
- 
- 
- 
- **In I**vrea (Nord de l'Italie)
	- $\blacksquare \approx 1002$
	- Roi Arduin
- **Massimo Banzi BANZI**, Getting started with Arduino

 $\mathcal{A} \equiv \mathcal{F} \Rightarrow \mathcal{A} \stackrel{\mathcal{B}}{\Longrightarrow} \mathcal{A} \stackrel{\mathcal{B}}{\Longrightarrow} \mathcal{A} \stackrel{\mathcal{B}}{\Longrightarrow} \mathcal{F} \quad \mathcal{F} \quad \mathcal{F}$ 

÷.

 $2Q$ 

- open source
- $\blacksquare \rightarrow$  installations (art)
- $\approx 2000$

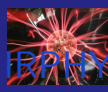

- Yves Delhaye
- 
- [d'ensemble](#page-9-0)

#### [Arduino](#page-53-0)

- 
- 
- [Outils utiles](#page-201-0)
- 
- 
- 
- Ivrea (Nord de l'Italie)
	- $\blacksquare \approx 1002$
	- Roi Arduin
- **Massimo Banzi BANZI**, Getting started with Arduino

 $\mathcal{A} \equiv \mathcal{F} \Rightarrow \mathcal{A} \stackrel{\mathcal{B}}{\Longrightarrow} \mathcal{A} \stackrel{\mathcal{B}}{\Longrightarrow} \mathcal{A} \stackrel{\mathcal{B}}{\Longrightarrow} \mathcal{F} \quad \mathcal{F} \quad \mathcal{F}$ 

- open source
- $\blacksquare \rightarrow$  installations (art)
- $\approx 2000$
- 1<sup>er</sup> modèle  $\approx 2005$

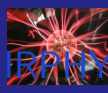

- Yves Delhaye
- 
- [d'ensemble](#page-9-0)

#### [Arduino](#page-53-0)

- 
- 
- [Outils utiles](#page-201-0)
- 
- 
- 
- Ivrea (Nord de l'Italie)
	- $\blacksquare \approx 1002$
	- Roi Arduin
- **Massimo Banzi BANZI**, Getting started with Arduino

 $\mathcal{A} \equiv \mathcal{F} \Rightarrow \mathcal{A} \stackrel{\mathcal{B}}{\Longrightarrow} \mathcal{A} \stackrel{\mathcal{B}}{\Longrightarrow} \mathcal{A} \stackrel{\mathcal{B}}{\Longrightarrow} \mathcal{F} \quad \mathcal{F} \quad \mathcal{F}$ 

- open source
- $\blacksquare \rightarrow$  installations (art)
- $\approx 2000$
- 1<sup>er</sup> modèle  $\approx 2005$ 
	- **Henando Barragán**

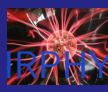

- Yves Delhaye
- 
- [d'ensemble](#page-9-0)

#### [Arduino](#page-53-0)

[Outils utiles](#page-201-0)

- Ivrea (Nord de l'Italie)
	- $\blacksquare \approx 1002$
	- Roi Arduin
- **Massimo Banzi BANZI**, Getting started with Arduino

 $\mathcal{A} \equiv \mathcal{F} \Rightarrow \mathcal{A} \stackrel{\mathcal{B}}{\Longrightarrow} \mathcal{A} \stackrel{\mathcal{B}}{\Longrightarrow} \mathcal{A} \stackrel{\mathcal{B}}{\Longrightarrow} \mathcal{F} \quad \mathcal{F} \quad \mathcal{F}$ 

- open source
- $\blacksquare \rightarrow$  installations (art)
- $\approx 2000$
- 1<sup>er</sup> modèle  $\approx 2005$ 
	- **Henando Barragán** wiring  $\approx 2003$

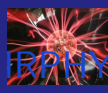

- Yves Delhaye
- 
- [d'ensemble](#page-9-0)

#### [Arduino](#page-53-0)

[Outils utiles](#page-201-0)

- 
- 
- 
- Ivrea (Nord de l'Italie)
	- $\blacksquare \approx 1002$
	- Roi Arduin
- **Massimo Banzi BANZI**, Getting started with Arduino

 $\left\{ \begin{array}{ccc} 1 & 0 & 0 \\ 0 & 1 & 0 \\ 0 & 0 & 0 \\ 0 & 0 & 0 \\ 0 & 0 & 0 \\ 0 & 0 & 0 \\ 0 & 0 & 0 \\ 0 & 0 & 0 \\ 0 & 0 & 0 \\ 0 & 0 & 0 \\ 0 & 0 & 0 \\ 0 & 0 & 0 \\ 0 & 0 & 0 \\ 0 & 0 & 0 & 0 \\ 0 & 0 & 0 & 0 \\ 0 & 0 & 0 & 0 \\ 0 & 0 & 0 & 0 & 0 \\ 0 & 0 & 0 & 0 & 0 \\ 0 & 0 & 0 & 0 & 0 \\ 0 & 0 & 0 & 0$ 

- open source
- $\blacksquare \rightarrow$  installations (art)
- $\blacksquare \approx 2000$
- 1<sup>er</sup> modèle  $\approx 2005$ 
	- **Henando Barragán** wiring  $\approx 2003$
	- processing MIT  $\approx 2001$

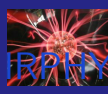

- Yves Delhaye
- 
- [d'ensemble](#page-9-0)

#### [Arduino](#page-53-0)

[Outils utiles](#page-201-0)

### ■ Ivrea (Nord de l'Italie)

- $\blacksquare \approx 1002$
- Roi Arduin
- **Massimo Banzi BANZI**, Getting started with Arduino

 $\left\{ \begin{array}{ccc} 1 & 0 & 0 \\ 0 & 1 & 0 \\ 0 & 0 & 0 \\ 0 & 0 & 0 \\ 0 & 0 & 0 \\ 0 & 0 & 0 \\ 0 & 0 & 0 \\ 0 & 0 & 0 \\ 0 & 0 & 0 \\ 0 & 0 & 0 \\ 0 & 0 & 0 \\ 0 & 0 & 0 \\ 0 & 0 & 0 \\ 0 & 0 & 0 & 0 \\ 0 & 0 & 0 & 0 \\ 0 & 0 & 0 & 0 \\ 0 & 0 & 0 & 0 & 0 \\ 0 & 0 & 0 & 0 & 0 \\ 0 & 0 & 0 & 0 & 0 \\ 0 & 0 & 0 & 0$ 

- open source
- $\blacksquare \rightarrow$  installations (art)
- $\blacksquare \approx 2000$
- 1<sup>er</sup> modèle  $\approx 2005$ 
	- **Henando Barragán** wiring  $\approx 2003$
	- processing MIT  $\approx 2001$
	- **Avant BASIC**

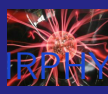

- Yves Delhaye
- 
- [d'ensemble](#page-9-0)

#### [Arduino](#page-53-0)

[Outils utiles](#page-201-0)

- Ivrea (Nord de l'Italie)
	- $\blacksquare \approx 1002$
	- Roi Arduin
- **Massimo Banzi BANZI**, Getting started with Arduino

 $\left\{ \begin{array}{ccc} 1 & 0 & 0 \\ 0 & 1 & 0 \\ 0 & 0 & 0 \\ 0 & 0 & 0 \\ 0 & 0 & 0 \\ 0 & 0 & 0 \\ 0 & 0 & 0 \\ 0 & 0 & 0 \\ 0 & 0 & 0 \\ 0 & 0 & 0 \\ 0 & 0 & 0 \\ 0 & 0 & 0 \\ 0 & 0 & 0 \\ 0 & 0 & 0 & 0 \\ 0 & 0 & 0 & 0 \\ 0 & 0 & 0 & 0 \\ 0 & 0 & 0 & 0 & 0 \\ 0 & 0 & 0 & 0 & 0 \\ 0 & 0 & 0 & 0 & 0 \\ 0 & 0 & 0 & 0$ 

- open source
- $\blacksquare \rightarrow$  installations (art)
- $\blacksquare \approx 2000$
- 1<sup>er</sup> modèle  $\approx 2005$ 
	- **Henando Barragán** wiring  $\approx 2003$
	- processing MIT  $\approx 2001$
	- Avant BASIC
- MIT

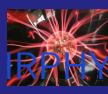

- Yves Delhaye
- 
- [d'ensemble](#page-9-0)

#### [Arduino](#page-53-0)

[Outils utiles](#page-201-0)

■ Ivrea (Nord de l'Italie)

- $\blacksquare \approx 1002$
- Roi Arduin
- **Massimo Banzi BANZI**, Getting started with Arduino

 $\left\{ \begin{array}{ccc} 1 & 0 & 0 \\ 0 & 1 & 0 \\ 0 & 0 & 0 \\ 0 & 0 & 0 \\ 0 & 0 & 0 \\ 0 & 0 & 0 \\ 0 & 0 & 0 \\ 0 & 0 & 0 \\ 0 & 0 & 0 \\ 0 & 0 & 0 \\ 0 & 0 & 0 \\ 0 & 0 & 0 \\ 0 & 0 & 0 \\ 0 & 0 & 0 & 0 \\ 0 & 0 & 0 & 0 \\ 0 & 0 & 0 & 0 \\ 0 & 0 & 0 & 0 & 0 \\ 0 & 0 & 0 & 0 & 0 \\ 0 & 0 & 0 & 0 & 0 \\ 0 & 0 & 0 & 0$ 

ミー  $2Q$ 

- open source
- $\blacksquare \rightarrow$  installations (art)
- $\blacksquare \approx 2000$
- 1<sup>er</sup> modèle  $\approx 2005$ 
	- **Henando Barragán** wiring  $\approx 2003$
	- processing MIT  $\approx 2001$
	- **Avant BASIC**
- MIT

…

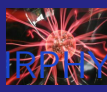

# Arduino : différents modèles/ différentes possibilités

 $4$  ロ )  $4$  何 )  $4$  ミ )  $4$   $3$  )

Ğ,

 $2990$ 

Yves Delhaye

[d'ensemble](#page-9-0)

#### [Arduino](#page-53-0)

[Outils utiles](#page-201-0)

nano

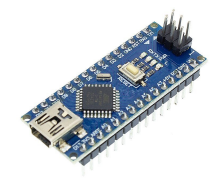

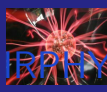

# $A$ rduino : différents modèles/ différentes possibilités

Yves Delhaye

[d'ensemble](#page-9-0)

#### [Arduino](#page-53-0)

[Outils utiles](#page-201-0)

### nano

micro

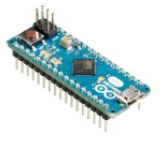

 $4$  ロ )  $4$  何 )  $4$  ヨ )  $4$  ヨ )  $2Q$ B
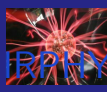

# Arduino : différents modèles/ différentes possibilités

Yves Delhaye

[d'ensemble](#page-9-0)

#### [Arduino](#page-53-0)

[Outils utiles](#page-201-0)

#### nano  $\sim 10$

micro

**leonardo** 

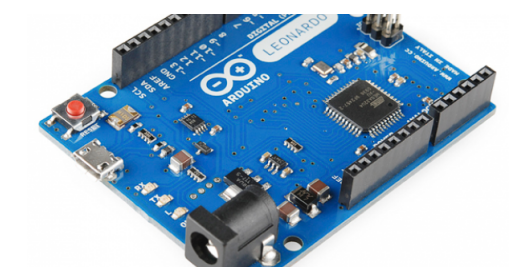

 $4$  ロ )  $4$  何 )  $4$  ヨ )  $4$  ヨ )

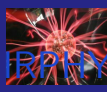

# $A$ rduino : différents modèles différentes possibilités

- 
- Yves Delhaye
- 
- [d'ensemble](#page-9-0)
- [Arduino](#page-53-0)
- 
- 
- [Outils utiles](#page-201-0)
- 
- 
- 
- nano
- micro
- **leonardo**
- mega  $(2$  types)

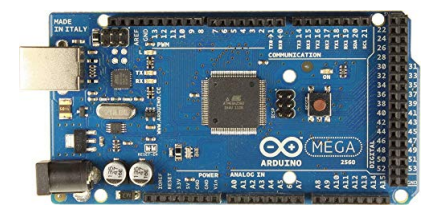

 $4$  ロ )  $4$  何 )  $4$  ミ )  $4$   $3$  )

Ğ,

 $2Q$ 

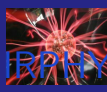

# Arduino : différents modèles/ différentes possibilités

Yves Delhaye

[d'ensemble](#page-9-0)

#### [Arduino](#page-53-0)

[Outils utiles](#page-201-0)

#### nano

micro

**leonardo** 

mega  $(2$  types)

**UNO** 

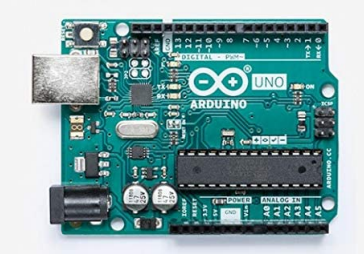

 $4$  ロ )  $4$  何 )  $4$  ミ )  $4$   $3$  )

÷,

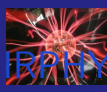

# $A$ rduino : différents modèles/ différentes possibilités

Yves Delhaye

[d'ensemble](#page-9-0)

#### [Arduino](#page-53-0)

[Outils utiles](#page-201-0)

#### nano  $\sim 10$

 $\blacksquare$  micro

**leonardo** 

mega  $(2$  types)

UNO  $\mathcal{L}_{\mathcal{A}}$ 

…

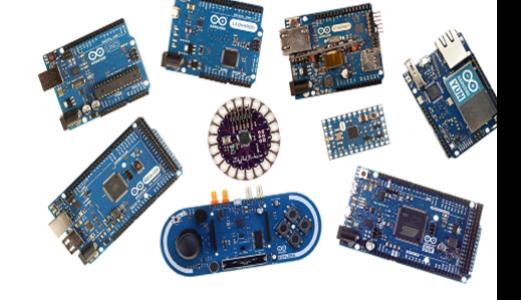

 $4\ \Box\ \rightarrow\ 4\ \overline{77}\ \rightarrow\ 4\ \overline{2}\ \rightarrow\ 4\ \overline{2}\ \rightarrow$ 

<span id="page-76-0"></span>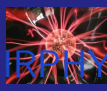

Yves Delhaye

#### **Apprentissage de l'électronique**

 $4$  ロ )  $4$  何 )  $4$  ミ )  $4$   $3$  )

È

 $2990$ 

[d'ensemble](#page-9-0)

[Électronique](#page-76-0)

[Outils utiles](#page-201-0)

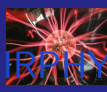

Yves Delhaye

[d'ensemble](#page-9-0)

[Électronique](#page-76-0)

[Outils utiles](#page-201-0)

#### **Apprentissage de l'électronique** analogique

 $4$  ロ )  $4$  何 )  $4$  ミ )  $4$   $3$  )

È

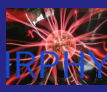

Yves Delhaye

[d'ensemble](#page-9-0)

[Électronique](#page-76-0)

[Outils utiles](#page-201-0)

#### **Apprentissage de l'électronique**

 $4$  ロ )  $4$  何 )  $4$  ミ )  $4$   $3$  )

÷,

- analogique
- digitale

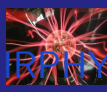

Yves Delhaye

[d'ensemble](#page-9-0)

[Électronique](#page-76-0)

[Outils utiles](#page-201-0)

### **Apprentissage de l'électronique**

 $4$  ロ )  $4$  何 )  $4$  ミ )  $4$   $3$  )

 $2990$ 

B

- analogique
- digitale
- principe :

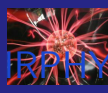

Yves Delhaye

[d'ensemble](#page-9-0)

[Électronique](#page-76-0)

[Outils utiles](#page-201-0)

### **Apprentissage de l'électronique**

 $4$  ロ )  $4$  何 )  $4$  ミ )  $4$   $3$  )

 $2990$ 

Þ

- analogique
- digitale
- principe :
	- si on casse

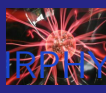

Yves Delhaye

[d'ensemble](#page-9-0)

[Électronique](#page-76-0)

[Outils utiles](#page-201-0)

Apprentissage de l'électronique

 $4$  ロ )  $4$  何 )  $4$  ミ )  $4$   $3$  )

B

 $2Q$ 

- analogique
- digitale
- principe :
	- si on casse
	- on remplace

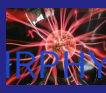

Yves Delhaye

[d'ensemble](#page-9-0)

[Électronique](#page-76-0)

[Outils utiles](#page-201-0)

Apprentissage de l'électronique

- analogique
- digitale
- $\blacksquare$  principe :
	- si on casse
	- on remplace
	- et on recommence

 $4$  ロ )  $4$  何 )  $4$  ミ )  $4$   $3$  )

Þ

 $2Q$ 

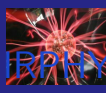

Yves Delhaye

- [d'ensemble](#page-9-0)
- 
- [Électronique](#page-76-0)
- 
- 
- 
- 
- 
- [Outils utiles](#page-201-0)
- 
- 
- 
- Apprentissage de l'électronique
	- analogique
	- digitale
- $\blacksquare$  principe :
	- si on casse
	- on remplace
	- et on recommence

 $4$  ロ )  $4$  何 )  $4$  ミ )  $4$   $3$  )

Þ

 $2Q$ 

car PAS CHER

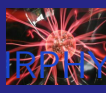

Yves Delhaye

- [d'ensemble](#page-9-0)
- 
- [Électronique](#page-76-0)
- 
- 
- 
- 
- 
- [Outils utiles](#page-201-0)
- 
- 
- 
- 
- **Apprentissage de l'électronique** 
	- analogique
	- digitale
- $\blacksquare$  principe :
	- si on casse
	- on remplace
	- et on recommence
	- car PAS CHER
	- on expérimente sans crainte

 $\mathcal{A} \equiv \mathcal{F} \rightarrow \mathcal{A} \stackrel{\text{def}}{\Longrightarrow} \mathcal{A} \stackrel{\text{def}}{\Longrightarrow} \mathcal{A} \stackrel{\text{def}}{\Longrightarrow} \mathcal{F} \quad .$ 

÷.

 $2Q$ 

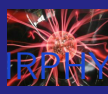

Yves Delhaye

- [d'ensemble](#page-9-0)
- 
- [Électronique](#page-76-0)
- 
- 
- 
- 
- [Outils utiles](#page-201-0)
- 
- 
- 
- 
- 
- **Apprentissage de l'électronique** 
	- analogique
	- digitale
- $\blacksquare$  principe :
	- si on casse
	- on remplace
	- et on recommence
	- car PAS CHER
	- on expérimente sans crainte

 $\left\{ \begin{array}{ccc} 1 & 0 & 0 \\ 0 & 1 & 0 \end{array} \right.$ 

Þ

 $2Q$ 

■ ∃ kits assez complets

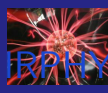

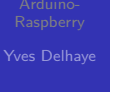

[d'ensemble](#page-9-0)

[Électronique](#page-76-0)

[Outils utiles](#page-201-0)

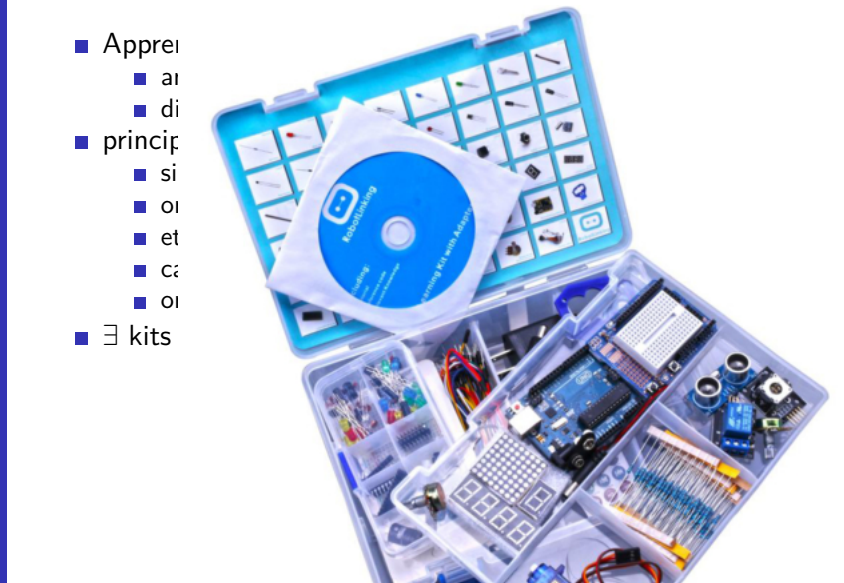

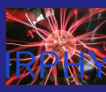

## <span id="page-87-0"></span>Arduino : Programmation

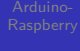

Yves Delhaye

[d'ensemble](#page-9-0)

[Programmation](#page-87-0)

[Outils utiles](#page-201-0)

**Apprentissage de l'algorithmique** 

メロトメ 御 トメ きょくきょ

÷.

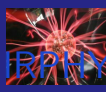

## Arduino : Programmation

- 
- Yves Delhaye
- 
- [d'ensemble](#page-9-0)
- [Programmation](#page-87-0)
- 
- 
- 
- 
- [Outils utiles](#page-201-0)
- 
- 
- 

**Apprentissage de l'algorithmique** 

 $4$  ロ )  $4$  何 )  $4$  ミ )  $4$   $3$  )

÷,

 $2990$ 

tous niveaux possibles $\mathcal{L}_{\mathcal{A}}$ 

<span id="page-89-0"></span>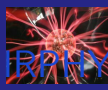

Yves Delhaye

[d'ensemble](#page-9-0)

[IDEs](#page-89-0)

[Outils utiles](#page-201-0)

### **IDE** par défaut

Arduino - 0011 Alpha File Edit Sketch Tools Help

Binary sketch size: 1098 bytes (of a 14336 byte maximum)

 $\lambda$  $\mathbf{w}_f$ int vot ŧ  $\overline{p}$  $\mathcal{P}$ vot ł d ď ď d

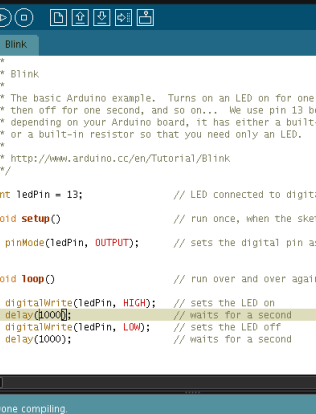

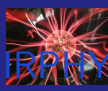

Yves Delhaye

[d'ensemble](#page-9-0)

[IDEs](#page-89-0)

[Outils utiles](#page-201-0)

#### **IDE** par défaut

subset  $C++$ 

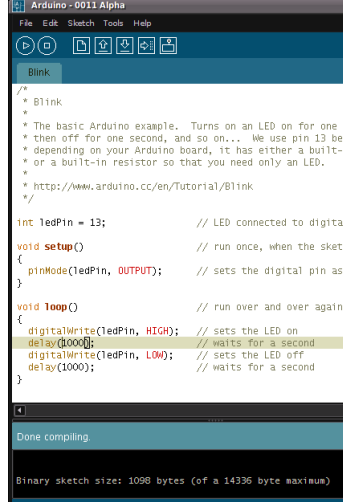

 $^{22}$ 

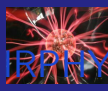

Yves Delhaye

[d'ensemble](#page-9-0)

[IDEs](#page-89-0)

[Outils utiles](#page-201-0)

#### **IDE** par défaut

- subset  $C++$
- $\blacksquare \pm$  facile

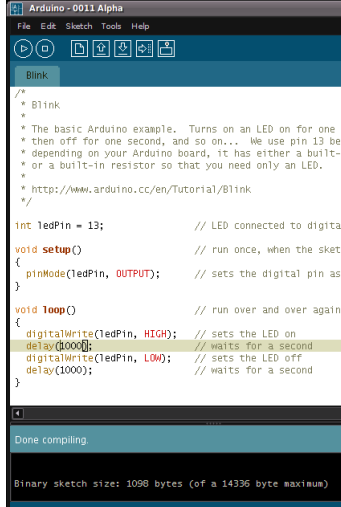

 $^{22}$ 

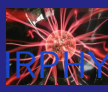

Yves Delhaye

[d'ensemble](#page-9-0)

[IDEs](#page-89-0)

[Outils utiles](#page-201-0)

**IDE** par défaut

■ subset  $C++$ 

 $\blacksquare \pm$  facile

■ extension ".uno"

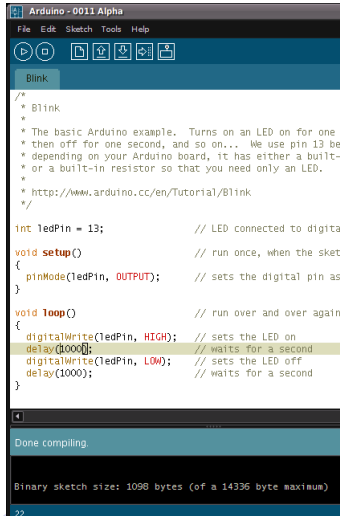

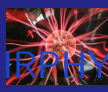

Yves Delhaye

[d'ensemble](#page-9-0)

[IDEs](#page-89-0)

[Outils utiles](#page-201-0)

**IDE** par défaut

■ subset  $C++$ 

 $\blacksquare \pm$  facile

■ extension ".uno" (avant : .pde)

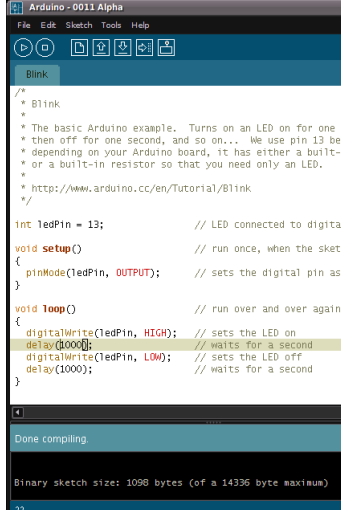

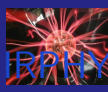

- 
- Yves Delhaye
- 
- 
- [IDEs](#page-89-0)
- 
- [Outils utiles](#page-201-0)
- 
- 
- 
- **IDE** par défaut
- subset  $C++$
- $\blacksquare$   $\pm$  facile
- $\blacksquare$  extension ".uno" (avant : .pde)
- 3 étapes :

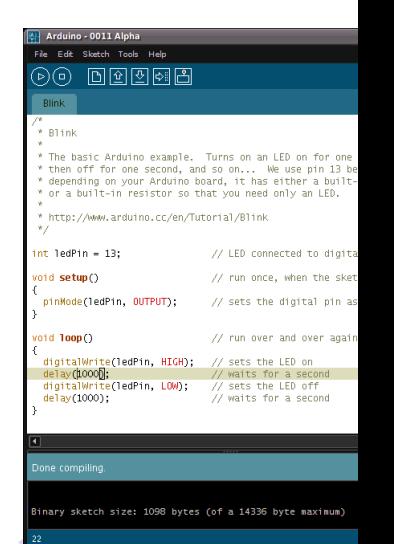

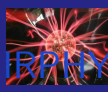

- 
- Yves Delhaye
- 
- [d'ensemble](#page-9-0)
- [IDEs](#page-89-0)
- 
- [Outils utiles](#page-201-0)
- 
- 
- 
- **IDE** par défaut
- subset  $C++$
- $\blacksquare \pm$  facile
- extension ".uno" (avant : .pde)
- 3 étapes :
	- coder (sur PC)

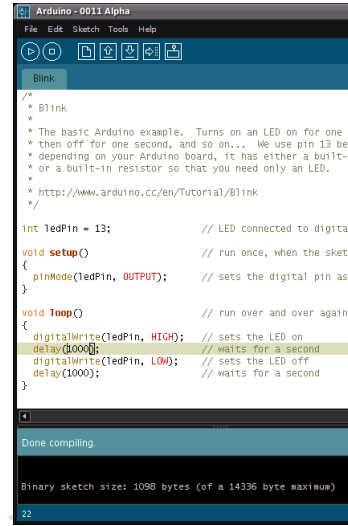

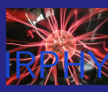

- [d'ensemble](#page-9-0)
- [IDEs](#page-89-0)
- 
- [Outils utiles](#page-201-0)
- 
- 
- 
- 
- **IDE** par défaut
- subset  $C++$
- $\blacksquare \pm$  facile
- extension ".uno" (avant : .pde)
- 3 étapes :
	- coder (sur PC)
	- compiler/flasher (PC -> Arduino)

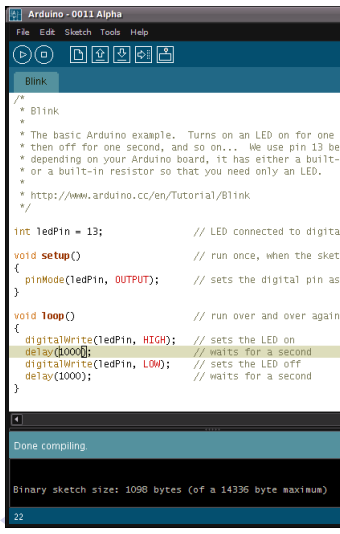

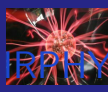

- 
- [IDEs](#page-89-0)
- 
- [Outils utiles](#page-201-0)
- 
- 
- 
- 
- **IDE** par défaut
- subset  $C++$
- $\blacksquare$   $\pm$  facile
- extension ".uno" (avant : .pde)
- 3 étapes :
	- coder (sur PC)
	- compiler/flasher (PC -> Arduino)
	- urun (sur Arduino)

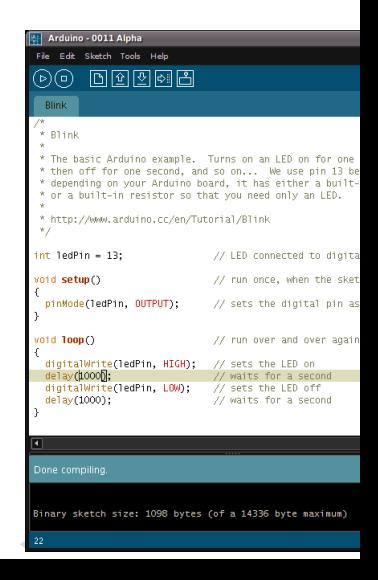

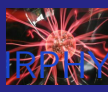

- [d'ensemble](#page-9-0)
- [IDEs](#page-89-0)
- 
- 
- [Outils utiles](#page-201-0)
- 
- 
- 
- **IDE** par défaut
- subset  $C++$
- $\blacksquare$   $\pm$  facile
- extension ".uno" (avant : .pde)
- 3 étapes :
	- coder (sur PC)
	- compiler/flasher (PC -> Arduino)
	- urun (sur Arduino)
- ÉNORME quantité d'exemples

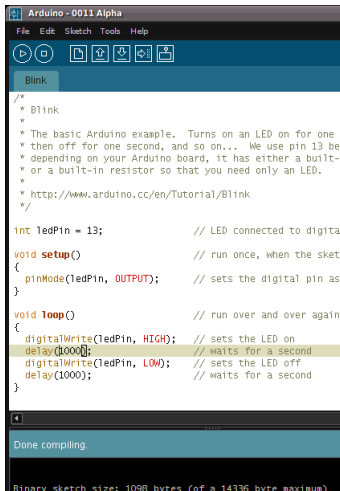

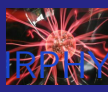

- [d'ensemble](#page-9-0)
- [IDEs](#page-89-0)
- 
- 
- [Outils utiles](#page-201-0)
- 
- 
- 
- 
- 
- **IDE** par défaut
- subset  $C++$
- $\blacksquare$   $\pm$  facile
- extension ".uno" (avant : .pde)
- 3 étapes :
	- coder (sur PC)
	- compiler/flasher (PC -> Arduino)
	- urun (sur Arduino)
- ÉNORME quantité d'exemples
- **basique** 
	- (1 fichier à la fois, pas de numéro de ligne, pas de DEBUG)

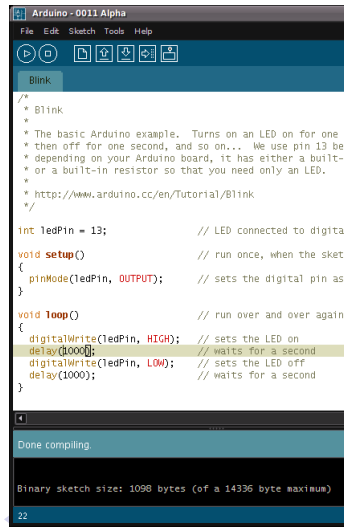

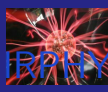

- 
- Yves Delhaye
- 
- [d'ensemble](#page-9-0)
- [IDEs](#page-89-0)
- 
- 
- [Outils utiles](#page-201-0)
- 
- 
- 
- 
- **IDE** par défaut
- subset  $C++$
- $\blacksquare$   $\pm$  facile
- extension ".uno" (avant : .pde)
- 3 étapes :
	- coder (sur PC)
	- $\blacksquare$  compiler/flasher (PC -> Arduino)
	- urun (sur Arduino)
- ÉNORME quantité d'exemples
- **basique** 
	- (1 fichier à la fois, pas de numéro de ligne, pas de DEBUG)
- $\sim$   $\sim$   $\sim$  2  $\sim$  2  $\sim$   $\sim$   $\sim$   $\sim$   $\sim$   $\sim$   $\sim$

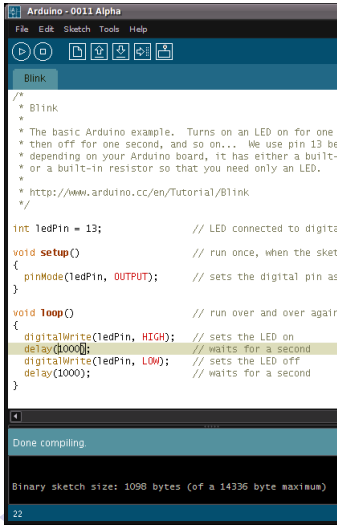

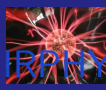

Yves Delhaye

[d'ensemble](#page-9-0)

[IDEs](#page-89-0)

[Outils utiles](#page-201-0)

#### Scratch

**The property and the company's the company's and the company's company's and the company's and the company's company's and the company's company's and the company's company's company's company's company's company's compan** thier Edition Connecter Choic de la carte Choic des estencions Choic de la langue Aid-

350151 Bribel assistant P1 View **ILLE** Complex: NEW

 $\frac{1}{2}$  Novel objet :  $\frac{1}{2}$  /  $\frac{1}{4}$  in E soko. ≍  $3/40$ mettre **Editorica de 19 GODA** CONG

n e

イロメ 不優 トイ選 トイ選人 ÷,  $2990$ 

 $4 + 121$ 

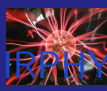

Yves Delhaye

[d'ensemble](#page-9-0)

[IDEs](#page-89-0)

[Outils utiles](#page-201-0)

#### ■ Scratch

programmation graphique par bloc

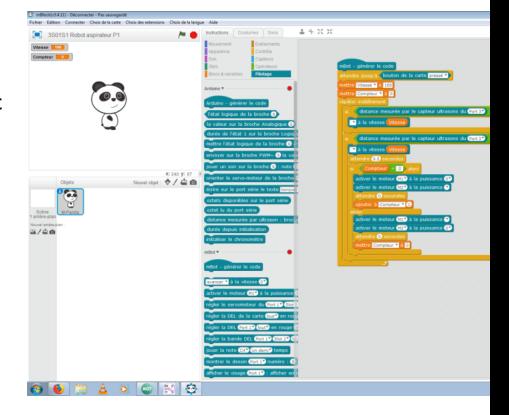

 $4$  ロ )  $4$  何 )  $4$  ミ )  $4$   $3$  )

÷,

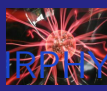

- 
- Yves Delhaye
- 
- [d'ensemble](#page-9-0)
- 
- [IDEs](#page-89-0)
- 
- 
- 
- [Outils utiles](#page-201-0)
- 
- 
- 
- Scratch
	- programmation graphique par bloc
	- Mblock

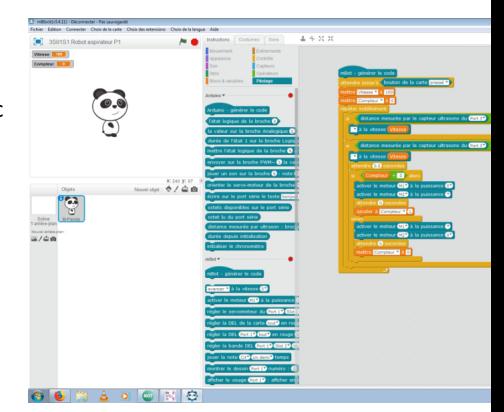

 $4$  ロ )  $4$   $\overline{r}$  )  $4$   $\overline{z}$  )  $4$   $\overline{z}$  )

÷,

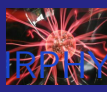

- 
- Yves Delhaye
- 
- [d'ensemble](#page-9-0)
- 
- 
- [IDEs](#page-89-0)
- 
- 
- 
- 
- [Outils utiles](#page-201-0)
- 
- 
- 

#### Scratch

- programmation graphique par bloc
- Mblock
- $\blacksquare$  + robots

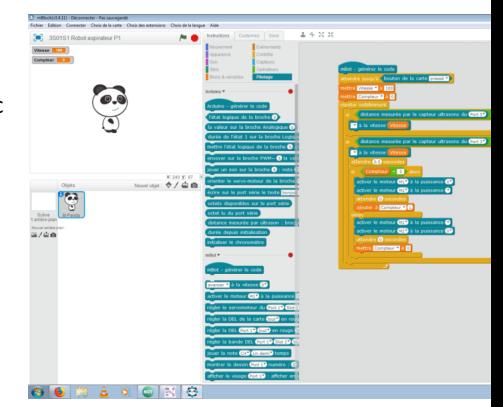

 $\mathcal{A} \equiv \mathcal{F} \rightarrow \mathcal{A} \stackrel{\text{def}}{\Longrightarrow} \mathcal{A} \stackrel{\text{def}}{\Longrightarrow} \mathcal{A} \stackrel{\text{def}}{\Longrightarrow} \mathcal{F} \quad .$ 

 $\equiv$ 

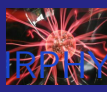

- 
- Yves Delhaye
- 
- [d'ensemble](#page-9-0)
- [IDEs](#page-89-0)
- 
- [Outils utiles](#page-201-0)
- 
- 
- 
- Scratch
	- programmation graphique par bloc
	- Mblock
	- $\blacksquare$  + robots
- python (flasher l'eprom)

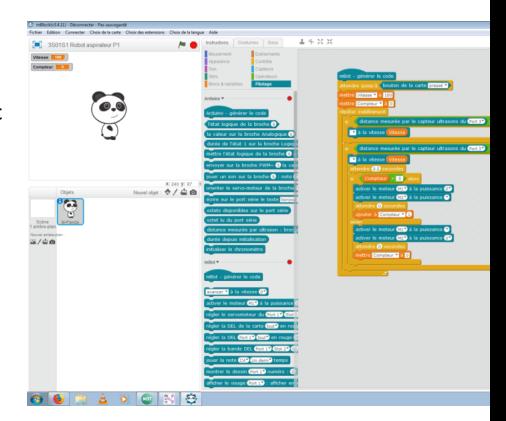

 $\mathcal{A} \equiv \mathcal{F} \rightarrow \mathcal{A} \stackrel{\text{def}}{\Longrightarrow} \mathcal{A} \stackrel{\text{def}}{\Longrightarrow} \mathcal{A} \stackrel{\text{def}}{\Longrightarrow} \mathcal{F} \quad .$ 

÷,

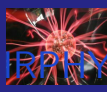

- 
- Yves Delhaye
- 
- 
- [IDEs](#page-89-0)
- 
- [Outils utiles](#page-201-0)
- 
- 
- 
- 
- Scratch
	- programmation graphique par bloc
	- Mblock
	- $\blacksquare$  + robots
- python (flasher l'eprom)
- **haskell** (voir Jean-Marie)

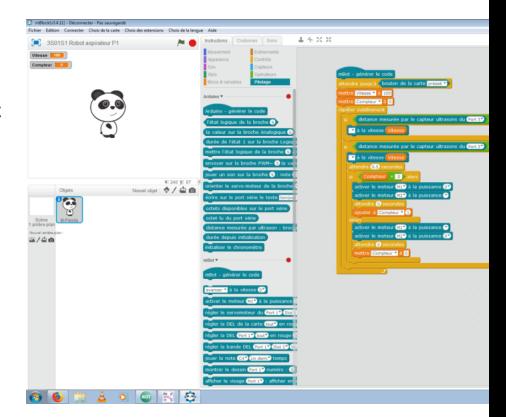

 $\mathcal{A} \equiv \mathcal{F} \rightarrow \mathcal{A} \stackrel{\text{def}}{\Longrightarrow} \mathcal{A} \stackrel{\text{def}}{\Longrightarrow} \mathcal{A} \stackrel{\text{def}}{\Longrightarrow} \mathcal{F} \quad .$ 

÷,

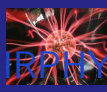

- 
- Yves Delhaye
- 
- 
- [IDEs](#page-89-0)
- 
- 
- [Outils utiles](#page-201-0)
- 
- 
- 
- Scratch
	- programmation graphique par bloc
	- Mblock
	- $\blacksquare$  + robots
- python (flasher l'eprom)
- **haskell** (voir Jean-Marie)
- Kdevelop (.uno)

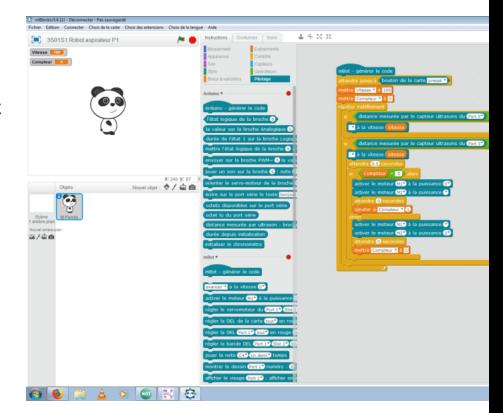

 $\mathcal{A} \equiv \mathcal{F} \rightarrow \mathcal{A} \stackrel{\text{def}}{\Longrightarrow} \mathcal{A} \stackrel{\text{def}}{\Longrightarrow} \mathcal{A} \stackrel{\text{def}}{\Longrightarrow} \mathcal{F} \quad .$ 

÷,
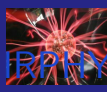

# Arduino  $/$  autres IDEs

- 
- Yves Delhaye
- 
- 
- [IDEs](#page-89-0)
- 
- 
- [Outils utiles](#page-201-0)
- 
- 
- 
- Scratch
	- programmation graphique par bloc
	- Mblock
	- $\blacksquare$  + robots
- python (flasher l'eprom)
- **haskell** (voir Jean-Marie)

…

Kdevelop (.uno)  $\mathcal{L}_{\mathcal{A}}$ 

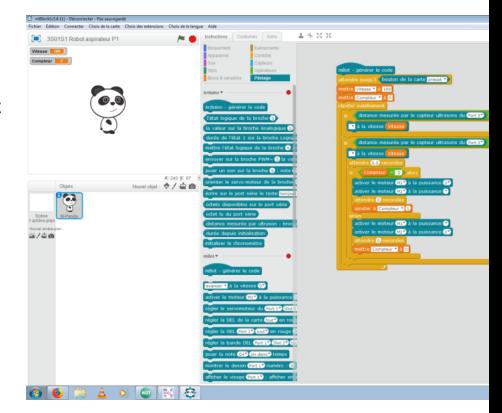

 $\mathcal{A} \equiv \mathcal{F} \Rightarrow \mathcal{A} \stackrel{\mathcal{B}}{\Longrightarrow} \mathcal{A} \stackrel{\mathcal{B}}{\Longrightarrow} \mathcal{A} \stackrel{\mathcal{B}}{\Longrightarrow} \mathcal{F} \quad \mathcal{F} \quad \mathcal{F}$ 

÷,

<span id="page-109-0"></span>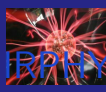

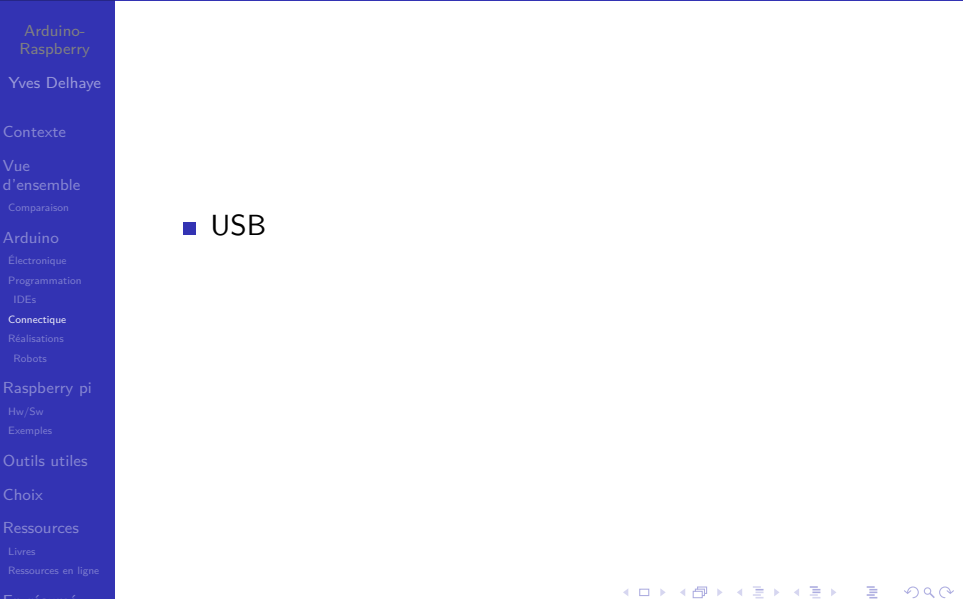

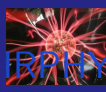

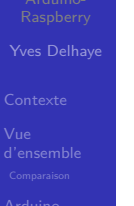

**[Connectique](#page-109-0)** 

[Outils utiles](#page-201-0)

#### **USB**

analogique

メロトメ 御 トメ 差 トメ 差 ト È  $2990$ 

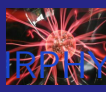

メロトメ 御 トメ 差 トメ 差 ト

È

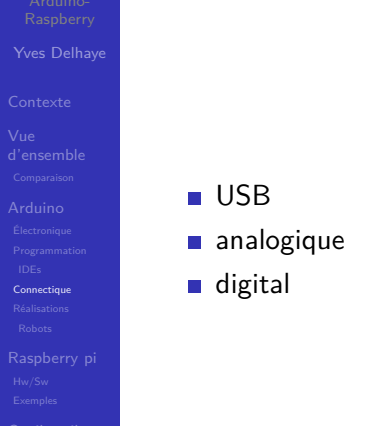

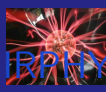

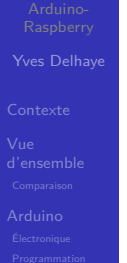

**[Connectique](#page-109-0)** 

[Outils utiles](#page-201-0)

#### **D** USB

- analogique
- digital
- "Shields" : cartes d'extensions

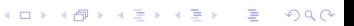

<span id="page-113-0"></span>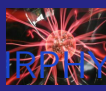

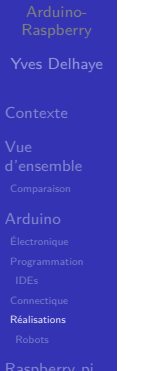

# [Outils utiles](#page-201-0)

BROHAN, Timber Feeder, Timber Feeder et BROHAN, m. Timber Feeder, Doggy Internet Treater

> $\mathcal{A} \equiv \mathcal{F} \Rightarrow \mathcal{A} \stackrel{\mathcal{B}}{\Longrightarrow} \mathcal{A} \stackrel{\mathcal{B}}{\Longrightarrow} \mathcal{A} \stackrel{\mathcal{B}}{\Longrightarrow} \mathcal{F} \quad \mathcal{F} \quad \mathcal{F}$  $\Rightarrow$  $2990$

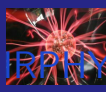

- Yves Delhaye [d'ensemble](#page-9-0) [Réalisations](#page-113-0) [Outils utiles](#page-201-0)
- 
- 

BROHAN, Timber Feeder, Timber Feeder et BROHAN, m. Timber Feeder, Doggy Internet Treater

 $\mathbf{E} = \mathbf{A} \oplus \mathbf{B} + \mathbf{A} \oplus \mathbf{B} + \mathbf{A} \oplus \mathbf{B} + \mathbf{A} \oplus \mathbf{A}$ 

 $2990$ 

**[Doggy Internet Treater](https://youtu.be/obDiXm4fhQ0)** 

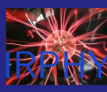

- Yves Delhaye
- 
- [d'ensemble](#page-9-0)
- 
- 
- 
- 
- [Réalisations](#page-113-0)
- [Outils utiles](#page-201-0)
- 
- 
- 

BROHAN, Timber Feeder, Timber Feeder et BROHAN,  $\mathcal{L}_{\mathcal{A}}$ Timber Feeder, Doggy Internet Treater

- **[Doggy Internet Treater](https://youtu.be/obDiXm4fhQ0)**
- **[Timber Feeder](https://youtu.be/W8laCm0cSlU)**

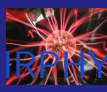

- Yves Delhaye
- 
- [d'ensemble](#page-9-0)
- 
- 
- [Réalisations](#page-113-0)
- [Outils utiles](#page-201-0)
- 
- 
- 

BROHAN, Timber Feeder, Timber Feeder et BROHAN,  $\mathcal{L}_{\mathcal{A}}$ Timber Feeder, Doggy Internet Treater

- **[Doggy Internet Treater](https://youtu.be/obDiXm4fhQ0)**
- **[Timber Feeder](https://youtu.be/W8laCm0cSlU)**
- contrôleur de conseils de classe

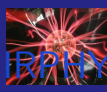

- Yves Delhaye
- 
- [d'ensemble](#page-9-0)
- 
- 
- [Réalisations](#page-113-0)
- [Outils utiles](#page-201-0)
- 
- 

BROHAN, Timber Feeder, Timber Feeder et BROHAN,  $\mathcal{L}_{\mathcal{A}}$ Timber Feeder, Doggy Internet Treater

- **[Doggy Internet Treater](https://youtu.be/obDiXm4fhQ0)**
- **[Timber Feeder](https://youtu.be/W8laCm0cSlU)**
- contrôleur de conseils de classe
- **[PWM](http://www.yvesdelhaye.be/?Controle-de-la-luminosite-d-une) : Modulation par largeur d'impulsion**

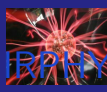

- Yves Delhaye
- 
- 
- 
- 
- [Réalisations](#page-113-0)
- [Outils utiles](#page-201-0)
- 
- 
- 

BROHAN, Timber Feeder, Timber Feeder et BROHAN,  $\mathcal{L}_{\mathcal{A}}$ Timber Feeder, Doggy Internet Treater

- **[Doggy Internet Treater](https://youtu.be/obDiXm4fhQ0)**
- **[Timber Feeder](https://youtu.be/W8laCm0cSlU)**
- contrôleur de conseils de classe
- **[PWM](http://www.yvesdelhaye.be/?Controle-de-la-luminosite-d-une) : Modulation par largeur d'impulsion**
- capteurs : [polydaire](https://polytech.ulb.be/fr/les-etudes/masters/polydaire)

<span id="page-119-0"></span>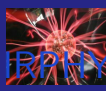

Yves Delhaye

[d'ensemble](#page-9-0)

[Robots](#page-119-0)

[Outils utiles](#page-201-0)

#### bras robot : [Posters](http://www.yvesdelhaye.be/?Bras-Robot-a-St-Julien)  $\overline{\phantom{a}}$

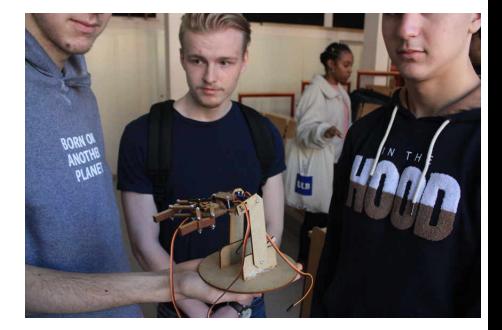

イロト イ部 トメ 差 トメ 差 トー È  $299$ 

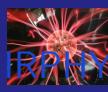

Yves Delhaye

[d'ensemble](#page-9-0)

[Robots](#page-119-0)

[Outils utiles](#page-201-0)

bras robot : [Posters](http://www.yvesdelhaye.be/?Bras-Robot-a-St-Julien)  $\mathcal{L}_{\mathcal{A}}$ 

voitures" : [mbot](https://www.makeblock.com/mbot)

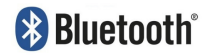

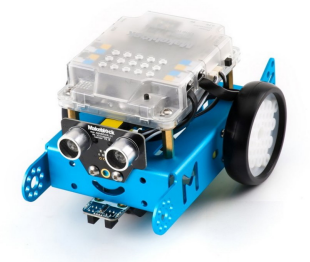

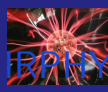

- Yves Delhaye
- 

[d'ensemble](#page-9-0)

[Robots](#page-119-0)

[Outils utiles](#page-201-0)

- bras robot : [Posters](http://www.yvesdelhaye.be/?Bras-Robot-a-St-Julien)  $\mathcal{L}_{\mathcal{A}}$
- voitures" : [mbot](https://www.makeblock.com/mbot)
	- mblock

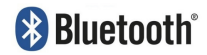

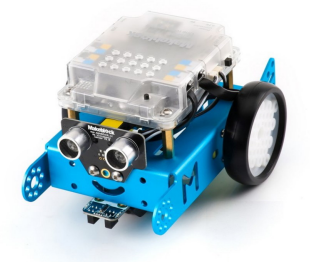

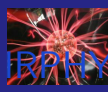

- 
- Yves Delhaye
- 
- [d'ensemble](#page-9-0)
- 
- [Robots](#page-119-0)
- [Outils utiles](#page-201-0)
- 
- 
- bras robot : [Posters](http://www.yvesdelhaye.be/?Bras-Robot-a-St-Julien)  $\mathcal{L}_{\mathcal{A}}$
- voitures" : [mbot](https://www.makeblock.com/mbot)
	- mblock
	- Commande IR

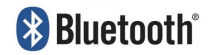

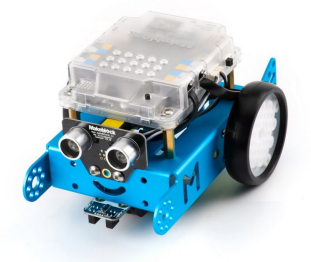

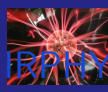

- 
- Yves Delhaye
- 
- [d'ensemble](#page-9-0)
- 
- [Robots](#page-119-0)
- 
- [Outils utiles](#page-201-0)
- 
- 
- 
- bras robot : [Posters](http://www.yvesdelhaye.be/?Bras-Robot-a-St-Julien)  $\mathcal{L}_{\mathcal{A}}$
- voitures" : [mbot](https://www.makeblock.com/mbot)
	- mblock
	- Commande IR
	- **Bluetooth/wifi**

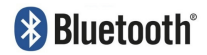

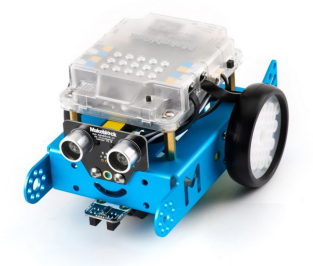

<span id="page-124-0"></span>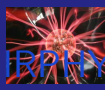

Yves Delhaye

[d'ensemble](#page-9-0)

#### [Raspberry pi](#page-124-0)

[Outils utiles](#page-201-0)

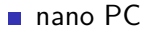

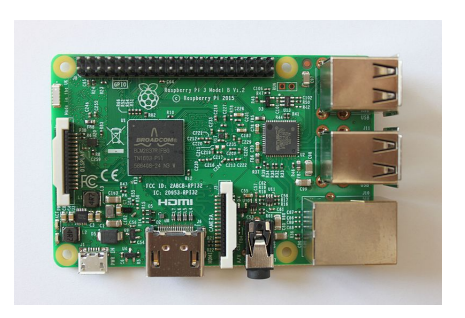

イロメ 不優 トイ選 トイ選人

È

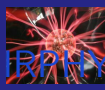

**!**

Yves Delhaye

[d'ensemble](#page-9-0)

#### [Raspberry pi](#page-124-0)

[Outils utiles](#page-201-0)

nano PC processeur : ARM

イロメ イ部メ イ君メ イ君メ

Ğ,

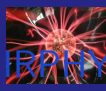

- 
- Yves Delhaye
- 
- [d'ensemble](#page-9-0)
- 
- 

#### [Raspberry pi](#page-124-0)

- [Outils utiles](#page-201-0)
- 
- 
- nano PC
- processeur : ARM **!**
- tout est soudé  $\mathcal{L}_{\mathcal{A}}$ (RAM…)

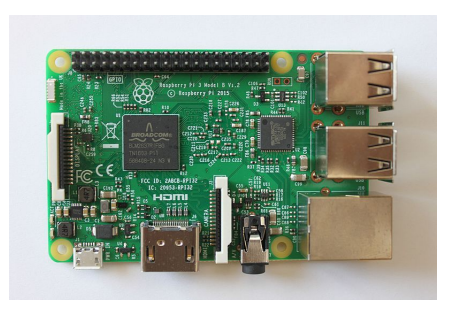

イロメ イ部メ イ君メ イ君メ

Ğ,

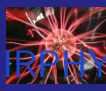

- 
- Yves Delhaye
- 
- [d'ensemble](#page-9-0)
- 
- [Raspberry pi](#page-124-0)
- [Outils utiles](#page-201-0)
- 
- 
- nano PC
- processeur : ARM **!**
- tout est soudé (RAM…)
- SD card

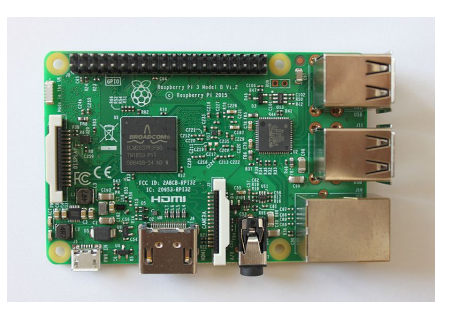

イロメ イ部メ イ君メ イ君メ

Ğ,

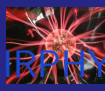

- 
- Yves Delhaye
- 
- [d'ensemble](#page-9-0)
- 
- 
- [Raspberry pi](#page-124-0)
- [Outils utiles](#page-201-0)
- 
- 
- nano PC
- processeur : ARM **!**
- tout est soudé (RAM…)
- SD card
	- Fragile

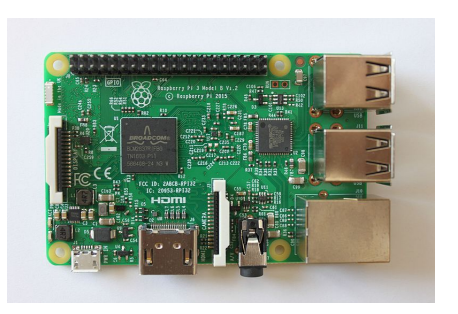

イロメ イ部メ イ君メ イ君メ

Ğ,

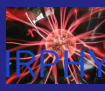

- 
- Yves Delhaye
- 
- [d'ensemble](#page-9-0)
- 
- 

#### [Raspberry pi](#page-124-0)

- [Outils utiles](#page-201-0)
- 
- 
- nano PC
- processeur : ARM **!**
- tout est soudé (RAM…)
- SD card
	- **Fragile**
	- **flasher**

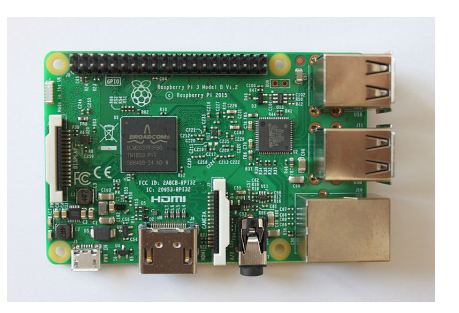

イロメ イ部メ イ君メ イ君メ

Ğ,

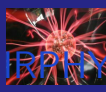

- 
- Yves Delhaye
- 
- [d'ensemble](#page-9-0)
- 
- 
- [Raspberry pi](#page-124-0)
- [Outils utiles](#page-201-0)
- 
- 
- 
- 
- nano PC
- processeur : ARM **!**
- tout est soudé (RAM…)
- SD card
	- Fragile
	- **flasher**
	- mieux à partir de modèle 4 :

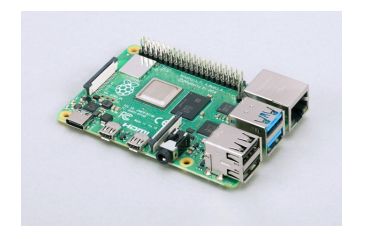

 $4$  ロ )  $4$  何 )  $4$  ヨ )  $4$  ヨ )

 $290$ 

Þ

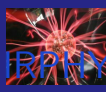

- 
- Yves Delhaye
- 
- [d'ensemble](#page-9-0)
- 
- 
- [Raspberry pi](#page-124-0)
- [Outils utiles](#page-201-0)
- 
- 
- 
- 
- $\blacksquare$  nano PC.
- processeur : ARM **!**
- tout est soudé (RAM…)
- SD card
	- Fragile
	- **flasher**
	- mieux à partir de modèle 4 :
		- boot HD en option

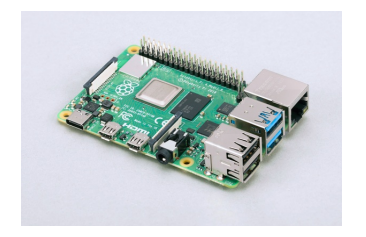

 $4$  ロ )  $4$  何 )  $4$  ヨ )  $4$  ヨ )

 $2Q$ 

B

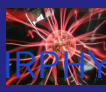

- 
- Yves Delhaye
- 
- [d'ensemble](#page-9-0)
- 
- 
- [Raspberry pi](#page-124-0)
- [Outils utiles](#page-201-0)
- 
- 
- 
- 
- 
- $\blacksquare$  nano PC.
- processeur : ARM **!**
- tout est soudé (RAM…)
- SD card
	- Fragile
	- **flasher**
	- mieux à partir de modèle 4 :
		- boot HD en option
		- USB 3

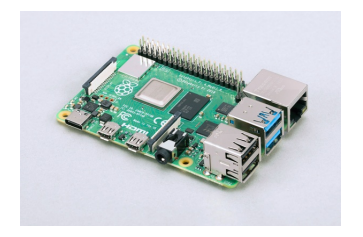

 $4$  ロ )  $4$  何 )  $4$  ヨ )  $4$  ヨ )

 $299$ 

B

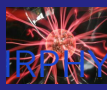

Yves Delhaye

[d'ensemble](#page-9-0)

#### [Raspberry pi](#page-124-0)

[Outils utiles](#page-201-0)

#### **Eben Upton: Sc.** informatique à Cambridge

 $4$  ロ )  $4$  何 )  $4$  ヨ )  $4$  ヨ )

 $2990$ 

Þ

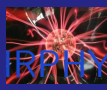

Yves Delhaye

[d'ensemble](#page-9-0)

#### [Raspberry pi](#page-124-0)

[Outils utiles](#page-201-0)

**Eben Upton: Sc.** informatique à Cambridge

déclin des inscriptions

 $4$  ロ )  $4$  何 )  $4$  ヨ )  $4$  ヨ )

B

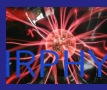

- 
- Yves Delhaye
- 
- [d'ensemble](#page-9-0)
- 
- 
- 
- 
- 

# [Raspberry pi](#page-124-0)

- [Outils utiles](#page-201-0)
- 
- 
- 
- **Eben Upton: Sc.** informatique à Cambridge
	- déclin des inscriptions
	- étudiants sans expérience  $\mathcal{L}_{\mathcal{A}}$

 $4$  ロ )  $4$  何 )  $4$  ミ )  $4$   $3$  )

B

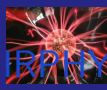

- 
- Yves Delhaye
- 
- [d'ensemble](#page-9-0)
- 
- 
- 
- 
- 

#### [Raspberry pi](#page-124-0)

- [Outils utiles](#page-201-0)
- 
- 
- **Eben Upton : Sc.** informatique à Cambridge
	- déclin des inscriptions
	- étudiants sans expérience  $\mathcal{L}_{\mathcal{A}}$
	- s'inspire du BBC Computer

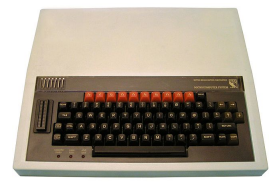

 $4$  ロ )  $4$  何 )  $4$  ヨ )  $4$  ヨ )

Þ

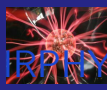

- 
- Yves Delhaye
- 
- [d'ensemble](#page-9-0)
- 
- 
- 
- 
- 

#### [Raspberry pi](#page-124-0)

- [Outils utiles](#page-201-0)
- 
- 
- **Eben Upton : Sc.** informatique à Cambridge
	- déclin des inscriptions
	- étudiants sans expérience  $\mathcal{L}_{\mathcal{A}}$
	- s'inspire du BBC Computer

 $4$  ロ )  $4$  何 )  $4$  ミ )  $4$   $3$  )

B

 $2Q$ 

2006 :  $1<sup>er</sup>$  prototype

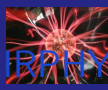

- 
- Yves Delhaye
- 
- [d'ensemble](#page-9-0)
- 
- 
- 
- 

#### [Raspberry pi](#page-124-0)

- [Outils utiles](#page-201-0)
- 
- 
- 
- **Eben Upton : Sc.** informatique à Cambridge
	- déclin des inscriptions
	- étudiants sans expérience
	- s'inspire du BBC Computer
- 2006 :  $1<sup>er</sup>$  prototype
- 2011 : modéles  $\alpha$

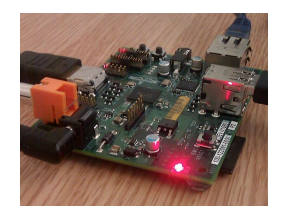

 $\equiv$ 

 $2Q$ 

 $\left\{ \begin{array}{ccc} 1 & 0 & 0 \\ 0 & 1 & 0 \end{array} \right.$ 

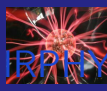

- 
- Yves Delhaye
- 
- [d'ensemble](#page-9-0)
- 
- 
- 
- 
- [Raspberry pi](#page-124-0)
- [Outils utiles](#page-201-0)
- 
- 
- **Eben Upton : Sc.** informatique à Cambridge
	- déclin des inscriptions
	- étudiants sans expérience
	- s'inspire du BBC Computer

 $\left\{ \begin{array}{ccc} 1 & 0 & 0 \\ 0 & 1 & 0 \end{array} \right.$ 

Þ

- 2006 :  $1<sup>er</sup>$  prototype
- 2011 : modéles  $\alpha$
- 2012 : 1re mise en vente

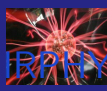

- 
- Yves Delhaye
- 
- 
- 
- 
- 
- 
- [Raspberry pi](#page-124-0)
- [Outils utiles](#page-201-0)
- 
- 
- 
- **Eben Upton : Sc.** informatique à Cambridge
	- déclin des inscriptions
	- étudiants sans expérience
	- s'inspire du BBC Computer

 $\left\{ \begin{array}{ccc} 1 & 0 & 0 \\ 0 & 1 & 0 \end{array} \right.$ 

Þ

- 2006 :  $1<sup>er</sup>$  prototype
- 2011 : modéles  $\alpha$
- 2012 : 1re mise en vente
- octobre 2013 :  $10^6$  vendus

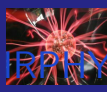

- 
- Yves Delhaye
- 
- 
- 
- 
- 
- 
- [Raspberry pi](#page-124-0)
- 
- [Outils utiles](#page-201-0)
- 
- 
- 
- **Eben Upton : Sc.** informatique à Cambridge
	- déclin des inscriptions
	- étudiants sans expérience
	- s'inspire du BBC Computer

 $\mathcal{A} \equiv \mathcal{F} \Rightarrow \mathcal{A} \stackrel{\mathcal{B}}{\Longrightarrow} \mathcal{A} \stackrel{\mathcal{B}}{\Longrightarrow} \mathcal{A} \stackrel{\mathcal{B}}{\Longrightarrow} \mathcal{F} \quad \mathcal{F} \quad \mathcal{F}$ 

÷.

- 2006 :  $1<sup>er</sup>$  prototype
- 2011 : modéles  $\alpha$
- 2012 : 1re mise en vente
- octobre 2013 :  $10^6$  vendus
- $\Box$  2014 : 2<sup>e</sup> modèle

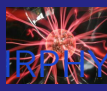

- 
- Yves Delhaye
- 
- 
- 
- 
- 
- 
- [Raspberry pi](#page-124-0)
- 
- [Outils utiles](#page-201-0)
- 
- 
- 
- **Eben Upton : Sc.** informatique à Cambridge
	- déclin des inscriptions
	- étudiants sans expérience
	- s'inspire du BBC Computer

 $\mathcal{A} \equiv \mathcal{F} \Rightarrow \mathcal{A} \stackrel{\mathcal{B}}{\Longrightarrow} \mathcal{A} \stackrel{\mathcal{B}}{\Longrightarrow} \mathcal{A} \stackrel{\mathcal{B}}{\Longrightarrow} \mathcal{F} \quad \mathcal{F} \quad \mathcal{F}$ 

÷.

- 2006 :  $1<sup>er</sup>$  prototype
- 2011 : modéles  $\alpha$
- 2012 : 1re mise en vente
- octobre 2013 :  $10^6$  vendus
- $\Box$  2014 : 2<sup>e</sup> modèle
- $\Box$  2018  $\cdot$  3<sup>e</sup> modèle

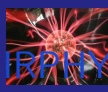

- 
- Yves Delhaye
- 
- 
- 
- 
- 
- 
- [Raspberry pi](#page-124-0)
- 
- [Outils utiles](#page-201-0)
- 
- 
- 
- 
- **Eben Upton : Sc.** informatique à Cambridge
	- déclin des inscriptions
	- étudiants sans expérience
	- s'inspire du BBC Computer

 $\mathcal{A} \equiv \mathcal{F} \Rightarrow \mathcal{A} \stackrel{\mathcal{B}}{\Longrightarrow} \mathcal{A} \stackrel{\mathcal{B}}{\Longrightarrow} \mathcal{A} \stackrel{\mathcal{B}}{\Longrightarrow} \mathcal{F} \quad \mathcal{F} \quad \mathcal{F}$ 

÷.

- 2006 :  $1<sup>er</sup>$  prototype
- 2011 : modéles  $\alpha$
- 2012 : 1<sup>re</sup> mise en vente
- octobre 2013 :  $10^6$  vendus
- $\Box$  2014 : 2<sup>e</sup> modèle
- $\Box$  2018 : 3<sup>e</sup> modèle
- $\Box$  2019 : 4<sup>e</sup> modèle
<span id="page-144-0"></span>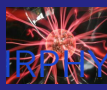

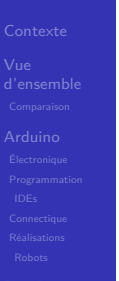

[Outils utiles](#page-201-0)

#### $\blacksquare$  < 4 : boot SD card

メロトメ 御 トメ 差 トメ 差 ト

È

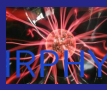

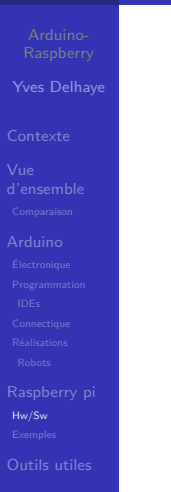

 $\blacksquare$  < 4 : boot SD card

 $\blacksquare \geq 4$  : boot HD (à configurer depuis boot SD card)

 $4$  ロ )  $4$  何 )  $4$  ミ )  $4$   $3$  ) ÷,  $2990$ 

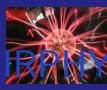

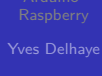

- 
- [d'ensemble](#page-9-0)
- 
- 
- 
- [Hw/Sw](#page-144-0) [Outils utiles](#page-201-0)
- 
- 
- 
- $\blacksquare$  < 4 : boot SD card
- $\blacksquare \geq 4$  : boot HD (à configurer depuis boot SD card)

 $\left\{ \begin{array}{ccc} 1 & 0 & 0 \\ 0 & 1 & 0 \end{array} \right.$ 

 $2990$ 

÷.

 $\blacksquare$  < 3 pas de wifi interne

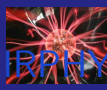

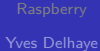

- [d'ensemble](#page-9-0)
- 
- 
- [Hw/Sw](#page-144-0) [Outils utiles](#page-201-0)
- 
- 
- 
- $\blacksquare$  < 4 : boot SD card
- $\blacksquare \geq 4$  : boot HD (à configurer depuis boot SD card)

 $\mathcal{A} \equiv \mathcal{F} \rightarrow \mathcal{A} \stackrel{\text{def}}{\Longrightarrow} \mathcal{A} \stackrel{\text{def}}{\Longrightarrow} \mathcal{A} \stackrel{\text{def}}{\Longrightarrow} \mathcal{F} \quad .$ 

 $\Rightarrow$ 

 $2Q$ 

- $\blacksquare$  < 3 pas de wifi interne
- Raspberry zero :  $\frac{1}{2}$  prix  $= \frac{1}{2}$  $\mathcal{L}_{\mathcal{A}}$  $\frac{1}{2}$  possibilités

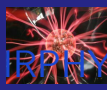

- Yves Delhaye
- 
- [d'ensemble](#page-9-0)
- 
- 
- [Hw/Sw](#page-144-0) [Outils utiles](#page-201-0)
- 
- 
- 
- $\blacksquare$  < 4 : boot SD card
- $\blacksquare \geq 4$  : boot HD (à configurer depuis boot SD card)

 $\left\{ \begin{array}{ccc} 1 & 0 & 0 \\ 0 & 0 & 0 \\ 0 & 0 & 0 \\ 0 & 0 & 0 \\ 0 & 0 & 0 \\ 0 & 0 & 0 \\ 0 & 0 & 0 \\ 0 & 0 & 0 \\ 0 & 0 & 0 \\ 0 & 0 & 0 \\ 0 & 0 & 0 \\ 0 & 0 & 0 \\ 0 & 0 & 0 \\ 0 & 0 & 0 & 0 \\ 0 & 0 & 0 & 0 \\ 0 & 0 & 0 & 0 \\ 0 & 0 & 0 & 0 & 0 \\ 0 & 0 & 0 & 0 & 0 \\ 0 & 0 & 0 & 0 & 0 \\ 0 & 0 & 0 & 0$ 

 $\Rightarrow$ 

 $2Q$ 

- $\blacksquare$  < 3 pas de wifi interne
- Raspberry zero :  $\frac{1}{2}$  prix  $= \frac{1}{2}$  $\frac{1}{2}$  possibilités
- ∃ Raspberry pico  $\approx$  arduino **/!**

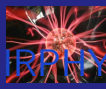

Yves Delhaye

[d'ensemble](#page-9-0)

[Outils utiles](#page-201-0)

#### **Linux**

イロメ 不優 トイ選 トイ選人

È

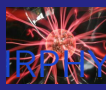

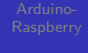

Yves Delhaye

[d'ensemble](#page-9-0)

[Outils utiles](#page-201-0)

#### **Linux**

raspbian / Raspberry Pi OS

イロメ イ部メ イ君メ イ君メ

È

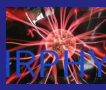

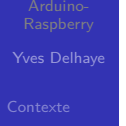

[d'ensemble](#page-9-0)

[Hw/Sw](#page-144-0) [Outils utiles](#page-201-0)

#### **Linux**

raspbian / Raspberry Pi OS

イロメ イ部メ イ君メ イ君メ

重

 $2990$ 

ubuntu

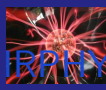

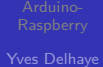

# [d'ensemble](#page-9-0)

[Hw/Sw](#page-144-0)

[Outils utiles](#page-201-0)

#### **Linux**

raspbian / Raspberry Pi OS

イロメ イ部メ イ君メ イ君メ

重

- ubuntu
- centOS

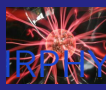

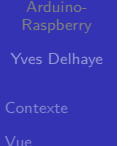

# [d'ensemble](#page-9-0)

[Hw/Sw](#page-144-0) [Outils utiles](#page-201-0)

#### **Linux**

raspbian / Raspberry Pi OS

イロメ イ部メ イ君メ イ君メ

重

- ubuntu
- centOS
- $\Box$ …

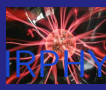

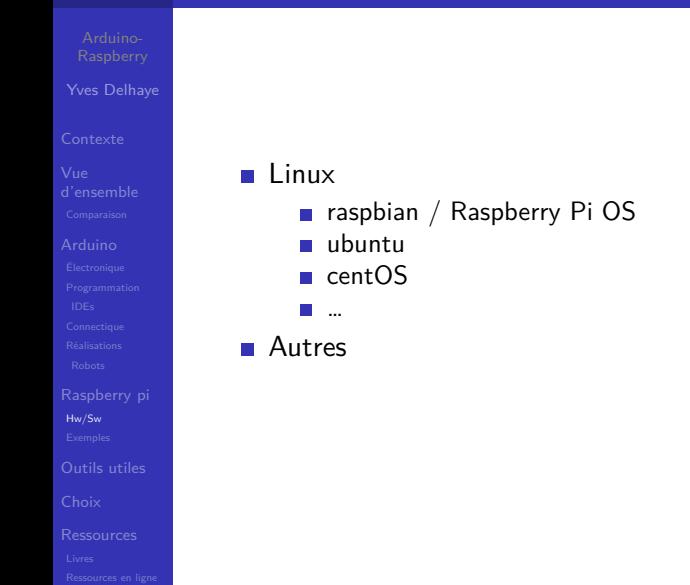

イロメ イ部メ イ君メ イ君メ

÷,

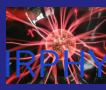

[Outils utiles](#page-201-0)

# Raspberry : OS

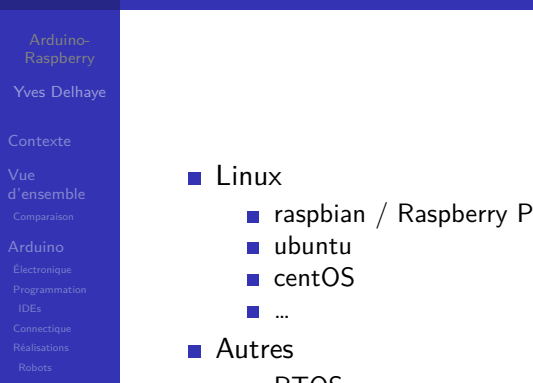

イロメ イ部メ イ君メ イ君メ

÷,

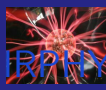

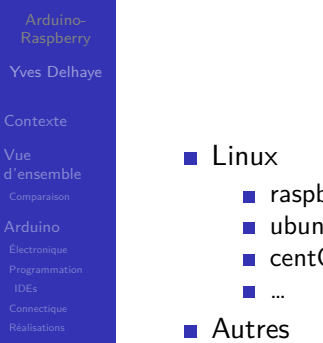

[Hw/Sw](#page-144-0)

[Outils utiles](#page-201-0)

- raspbian / Raspberry Pi OS
- ubuntu
- centOS
- - RTOS
	- windows ?? proof-of-concept

 $4$  ロ )  $4$  何 )  $4$  ミ )  $4$   $3$  )

 $2990$ 

Þ

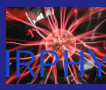

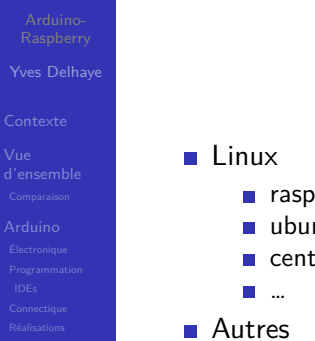

[Hw/Sw](#page-144-0)

[Outils utiles](#page-201-0)

- raspbian / Raspberry Pi OS
- ubuntu
- centOS
- - RTOS
	- windows ?? proof-of-concept

 $4$  ロ )  $4$  何 )  $4$  ミ )  $4$   $3$  )

 $2990$ 

Þ

**Tale** …

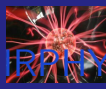

Yves Delhaye

[d'ensemble](#page-9-0)

[Outils utiles](#page-201-0)

#### GPIO : électronique

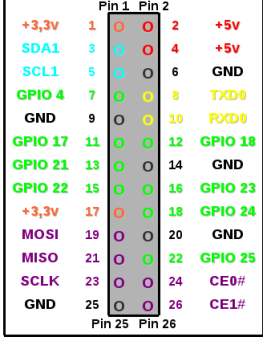

イロメ イ部メ イ君メ イ君メ È  $2990$ 

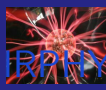

- 
- Yves Delhaye
- 
- [d'ensemble](#page-9-0)
- 
- [Hw/Sw](#page-144-0) [Outils utiles](#page-201-0)
- 
- 
- GPIO : électronique
- USB : bof-bof si  $<$  3

 $4$  ロ )  $4$  何 )  $4$  ヨ )  $4$  ヨ )

È

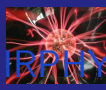

- 
- Yves Delhaye
- 
- [d'ensemble](#page-9-0)
- 
- [Hw/Sw](#page-144-0) [Outils utiles](#page-201-0)
- 
- 
- GPIO : électronique
- USB : bof-bof si  $<$  3
- RJ 45 : réseau câblé

 $4$  ロ )  $4$  何 )  $4$  ヨ )  $4$  ヨ )

÷,

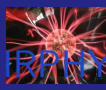

- 
- Yves Delhaye
- 
- [d'ensemble](#page-9-0)
- 
- [Hw/Sw](#page-144-0) [Outils utiles](#page-201-0)
- 
- 
- GPIO : électronique
- USB : bof-bof si  $<$  3
- RJ 45 : réseau câblé

 $4$  ロ )  $4$  何 )  $4$  ミ )  $4$   $3$  )

÷,

 $2990$ 

■ wifi

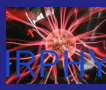

- 
- Yves Delhaye
- 
- [d'ensemble](#page-9-0)
- 
- [Hw/Sw](#page-144-0) [Outils utiles](#page-201-0)
- 
- 
- GPIO : électronique
- USB : bof-bof si  $<$  3
- RJ 45 : réseau câblé
- wifi
	- $\blacksquare$  si < 3 clé usb

 $4$  ロ )  $4$  何 )  $4$  ミ )  $4$   $3$  )

÷,

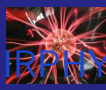

- 
- Yves Delhaye
- 
- [d'ensemble](#page-9-0)
- 
- [Hw/Sw](#page-144-0) [Outils utiles](#page-201-0)
- 
- 
- GPIO : électronique
- USB : bof-bof si  $<$  3
- RJ 45 : réseau câblé
- wifi
	- $\blacksquare$  si < 3 clé usb

 $4$  ロ )  $4$   $\overline{r}$  )  $4$   $\overline{z}$  )  $4$   $\overline{z}$  )

÷.

 $2990$ 

 $\blacksquare \geq 3$  interne

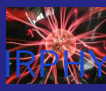

- 
- Yves Delhaye
- 
- [d'ensemble](#page-9-0)
- 
- [Hw/Sw](#page-144-0) [Outils utiles](#page-201-0)
- 
- 
- GPIO : électronique
- USB : bof-bof si  $<$  3
- RJ 45 : réseau câblé
- wifi
	- $\blacksquare$  si < 3 clé usb

 $\left\{ \begin{array}{ccc} 1 & 0 & 0 \\ 0 & 1 & 0 \end{array} \right.$ 

÷.

- $\blacksquare \geq 3$  interne
- **■** caméra

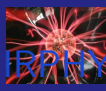

- 
- Yves Delhaye
- 
- [d'ensemble](#page-9-0)
- 
- 
- [Hw/Sw](#page-144-0)
- [Outils utiles](#page-201-0)
- 
- 
- 
- 
- GPIO : électronique
- USB : bof-bof si  $<$  3
- RJ 45 : réseau câblé
- wifi
	- $\blacksquare$  si < 3 clé usb
	- $\blacksquare \geqslant 3$  interne
- **■** caméra
- HDMI (vieux modèles : DIN)  $\mathcal{L}_{\mathcal{A}}$

 $\left\{ \begin{array}{ccc} 1 & 0 & 0 \\ 0 & 1 & 0 \end{array} \right.$ 

÷.

 $2Q$ 

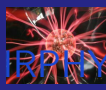

- 
- Yves Delhaye
- 
- [d'ensemble](#page-9-0)
- 
- 
- [Hw/Sw](#page-144-0)
- 
- [Outils utiles](#page-201-0)
- 
- 
- 
- GPIO : électronique
- USB : bof-bof si  $<$  3
- RJ 45 : réseau câblé
- wifi
	- $\blacksquare$  si < 3 clé usb
	- $\blacksquare \geqslant 3$  interne
- **■** caméra
- HDMI (vieux modèles : DIN)

 $\mathcal{A} \equiv \mathcal{F} \rightarrow \mathcal{A} \stackrel{\text{def}}{\Longrightarrow} \mathcal{A} \stackrel{\text{def}}{\Longrightarrow} \mathcal{A} \stackrel{\text{def}}{\Longrightarrow} \mathcal{F} \quad .$ 

÷.

 $2Q$ 

**HATS** cartes d'extension

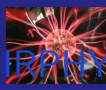

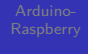

- Yves Delhaye
- 
- [d'ensemble](#page-9-0)
- 
- 
- [Outils utiles](#page-201-0)
- 
- 
- 

option à choisir : rpi-setup

イロト イ部 トイ君 トイ君 ト

È

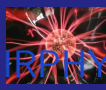

- 
- Yves Delhaye
- 
- [d'ensemble](#page-9-0)
- 
- [Hw/Sw](#page-144-0) [Outils utiles](#page-201-0)
- 
- 

option à choisir : rpi-setup

イロト イ部 トイ君 トイ君 ト

重

 $299$ 

différents GUIs

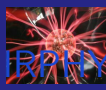

- 
- Yves Delhaye
- 
- [d'ensemble](#page-9-0)
- 
- 
- [Hw/Sw](#page-144-0) [Outils utiles](#page-201-0)
- 
- 
- 

option à choisir : rpi-setup

 $4$  ロ )  $4$  何 )  $4$  ミ )  $4$   $3$  )

÷.

- différents GUIs
- par défaut

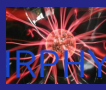

- 
- Yves Delhaye
- 
- [d'ensemble](#page-9-0)
- 
- 
- [Hw/Sw](#page-144-0) [Outils utiles](#page-201-0)
- 
- 
- option à choisir : rpi-setup
- différents GUIs
- par défaut
- utile pour install/config/debug

 $4$  ロ )  $4$  何 )  $4$  ミ )  $4$   $3$  )

Þ

 $2Q$ 

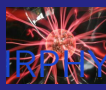

- 
- Yves Delhaye
- 
- [d'ensemble](#page-9-0)
- 
- 
- [Hw/Sw](#page-144-0) [Outils utiles](#page-201-0)
- 
- 
- option à choisir : rpi-setup
	- différents GUIs
- par défaut
- utile pour install/config/debug

 $\left\{ \begin{array}{ccc} 1 & 0 & 0 \\ 0 & 1 & 0 \end{array} \right.$ 

Þ

 $2Q$ 

mieux en cli

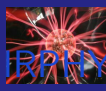

- 
- Yves Delhaye
- 
- [d'ensemble](#page-9-0)
- 
- 
- 
- [Hw/Sw](#page-144-0)
- [Outils utiles](#page-201-0)
- 
- 
- 
- option à choisir : rpi-setup
- différents GUIs
- par défaut
- utile pour install/config/debug

 $\left\{ \begin{array}{ccc} 1 & 0 & 0 \\ 0 & 1 & 0 \end{array} \right.$ 

÷.

 $2Q$ 

- mieux en cli
- GUI LENT $\mathcal{L}_{\mathcal{A}}$

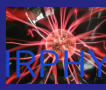

メロトメ 御 トメ 差 トメ 差 ト

È

 $299$ 

Yves Delhaye

[d'ensemble](#page-9-0)

[Outils utiles](#page-201-0)

#### **TOUT**

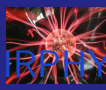

Yves Delhaye

[d'ensemble](#page-9-0)

[Outils utiles](#page-201-0)

#### **TOUT**

ou presque

イロト イ部 トイ君 トイ君 ト È  $299$ 

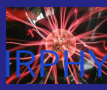

Yves Delhaye

[d'ensemble](#page-9-0)

[Hw/Sw](#page-144-0) [Outils utiles](#page-201-0)

#### **TOUT**

- ou presque
- sous linux

イロト イ部 トイ君 トイ君 ト

È

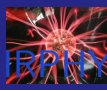

Yves Delhaye

[d'ensemble](#page-9-0)

[Hw/Sw](#page-144-0) [Outils utiles](#page-201-0)

#### **TOUT**

- ou presque
- sous linux
- **Processeur ARM**

イロト イ部 トイ君 トイ君 ト

È

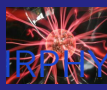

Yves Delhaye

[d'ensemble](#page-9-0)

[Hw/Sw](#page-144-0) [Outils utiles](#page-201-0)

#### **TOUT**

- ou presque
- sous linux
- Processeur ARM ÷.

**The State** …

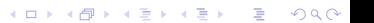

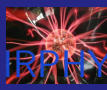

Yves Delhaye

[d'ensemble](#page-9-0)

[Hw/Sw](#page-144-0)

[Outils utiles](#page-201-0)

#### ■ TOUT

- ou presque
- sous linux
- **Processeur ARM**

…

compilateurs : gcc, fortran … m.

 $4$  ロ )  $4$  何 )  $4$  ミ )  $4$   $3$  )

 $2990$ 

÷.

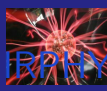

Yves Delhaye

[d'ensemble](#page-9-0)

[Hw/Sw](#page-144-0) [Outils utiles](#page-201-0)

#### ■ TOUT

- ou presque
- sous linux
- **Processeur ARM**

…

compilateurs : gcc, fortran …  $\mathcal{L}_{\mathcal{A}}$ 

 $4$  ロ )  $4$  何 )  $4$  ミ )  $4$   $3$  )

 $2990$ 

÷.

■ interprétés : python …
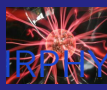

Yves Delhaye

[d'ensemble](#page-9-0)

[Hw/Sw](#page-144-0) [Outils utiles](#page-201-0)

#### ■ TOUT

- ou presque
- sous linux
- **Processeur ARM**

…

compilateurs : gcc, fortran …  $\mathcal{L}_{\mathcal{A}}$ 

 $\mathcal{A} \equiv \mathcal{F} \rightarrow \mathcal{A} \stackrel{\text{def}}{\Longrightarrow} \mathcal{A} \stackrel{\text{def}}{\Longrightarrow} \mathcal{A} \stackrel{\text{def}}{\Longrightarrow} \mathcal{F} \quad .$ 

 $2990$ 

÷.

- interprétés : python …
- serveurs web

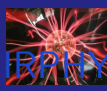

Yves Delhaye

[d'ensemble](#page-9-0)

- 
- 
- 
- 

[Hw/Sw](#page-144-0)

[Outils utiles](#page-201-0)

### ■ TOUT

- ou presque
- sous linux
- **Processeur ARM**

…

compilateurs : gcc, fortran …  $\mathcal{L}_{\mathcal{A}}$ 

 $\mathcal{A} \equiv \mathcal{F} \rightarrow \mathcal{A} \stackrel{\text{def}}{\Longrightarrow} \mathcal{A} \stackrel{\text{def}}{\Longrightarrow} \mathcal{A} \stackrel{\text{def}}{\Longrightarrow} \mathcal{F} \quad .$ 

÷.

- interprétés : python …
- serveurs web
- mathematica

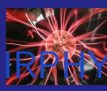

Yves Delhaye

[d'ensemble](#page-9-0)

[Hw/Sw](#page-144-0)

[Outils utiles](#page-201-0)

#### ■ TOUT

- ou presque
- sous linux
- **Processeur ARM**

…

compilateurs : gcc, fortran …  $\mathcal{L}_{\mathcal{A}}$ 

 $\mathcal{A} \equiv \mathcal{F} \rightarrow \mathcal{A} \stackrel{\text{def}}{\Longrightarrow} \mathcal{A} \stackrel{\text{def}}{\Longrightarrow} \mathcal{A} \stackrel{\text{def}}{\Longrightarrow} \mathcal{F} \quad .$ 

÷.

- interprétés : python …
- serveurs web
- mathematica
- arduino

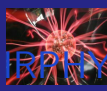

Yves Delhaye

[d'ensemble](#page-9-0)

[Hw/Sw](#page-144-0)

[Outils utiles](#page-201-0)

#### ■ TOUT

- ou presque
- sous linux
- **Processeur ARM**

…

- compilateurs : gcc, fortran …  $\mathcal{L}_{\mathcal{A}}$
- interprétés : python …
- serveurs web
- mathematica
- arduino

…

 $\mathcal{A} \equiv \mathcal{F} \Rightarrow \mathcal{A} \stackrel{\mathcal{B}}{\Longrightarrow} \mathcal{A} \stackrel{\mathcal{B}}{\Longrightarrow} \mathcal{A} \stackrel{\mathcal{B}}{\Longrightarrow} \mathcal{F} \quad \mathcal{F} \quad \mathcal{F}$  $2990$ ÷.

<span id="page-184-0"></span>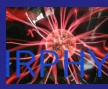

Yves Delhaye

[d'ensemble](#page-9-0)

[Exemples](#page-184-0) [Outils utiles](#page-201-0)

#### mesures et analyses

イロト イ部 トイ君 トイ君 ト

È

 $2990$ 

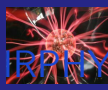

Yves Delhaye

[d'ensemble](#page-9-0)

[Exemples](#page-184-0) [Outils utiles](#page-201-0)

#### mesures et analyses  $\mathcal{L}_{\mathcal{A}}$

capteurs : [Spectromètre](https://github.com/leswright1977/PySpectrometer)

 $4$  ロ )  $4$  何 )  $4$  ミ )  $4$  コ ) ÷,  $2990$ 

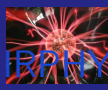

Yves Delhaye

[d'ensemble](#page-9-0)

[Exemples](#page-184-0) [Outils utiles](#page-201-0)

#### mesures et analyses

- capteurs : [Spectromètre](https://github.com/leswright1977/PySpectrometer)
- **SDR** : [Communications satellites](https://www.raspberrypi.org/blog/build-a-satnogs-ground-station-raspberry-pi-3b-hackspace-magazine-18/)

 $\left\{ \begin{array}{ccc} 1 & 0 & 0 \\ 0 & 1 & 0 \end{array} \right.$ 

÷.

 $2990$ 

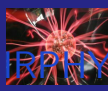

Yves Delhaye

[d'ensemble](#page-9-0)

[Exemples](#page-184-0) [Outils utiles](#page-201-0)

#### mesures et analyses

- capteurs : [Spectromètre](https://github.com/leswright1977/PySpectrometer)
- **SDR** : [Communications satellites](https://www.raspberrypi.org/blog/build-a-satnogs-ground-station-raspberry-pi-3b-hackspace-magazine-18/)

 $\mathcal{A} \equiv \mathcal{F} \Rightarrow \mathcal{A} \stackrel{\mathcal{B}}{\Longrightarrow} \mathcal{A} \stackrel{\mathcal{B}}{\Longrightarrow} \mathcal{A} \stackrel{\mathcal{B}}{\Longrightarrow} \mathcal{F} \quad \mathcal{F} \quad \mathcal{F}$ 

÷.

 $2990$ 

scilloscope : [mono trace](https://www.raspberrypi.org/blog/build-oscilloscope-raspberry-pi-arduino/)

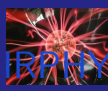

Yves Delhaye

[d'ensemble](#page-9-0)

[Exemples](#page-184-0) [Outils utiles](#page-201-0)

#### mesures et analyses

- capteurs : [Spectromètre](https://github.com/leswright1977/PySpectrometer)
- **SDR** : [Communications satellites](https://www.raspberrypi.org/blog/build-a-satnogs-ground-station-raspberry-pi-3b-hackspace-magazine-18/)

 $\mathcal{A} \equiv \mathcal{F} \Rightarrow \mathcal{A} \stackrel{\mathcal{B}}{\Longrightarrow} \mathcal{A} \stackrel{\mathcal{B}}{\Longrightarrow} \mathcal{A} \stackrel{\mathcal{B}}{\Longrightarrow} \mathcal{F} \quad \mathcal{F} \quad \mathcal{F}$ 

 $\Rightarrow$  $2990$ 

- oscilloscope : [mono trace](https://www.raspberrypi.org/blog/build-oscilloscope-raspberry-pi-arduino/)  $\Box$
- muons : [détection](https://www.raspberrypi.org/blog/raspberry-pi-cosmic-ray-detector-from-cern/)

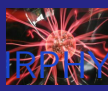

Yves Delhaye

[d'ensemble](#page-9-0)

[Exemples](#page-184-0) [Outils utiles](#page-201-0)

#### mesures et analyses

- capteurs : [Spectromètre](https://github.com/leswright1977/PySpectrometer)
- **SDR** : [Communications satellites](https://www.raspberrypi.org/blog/build-a-satnogs-ground-station-raspberry-pi-3b-hackspace-magazine-18/)
- oscilloscope : [mono trace](https://www.raspberrypi.org/blog/build-oscilloscope-raspberry-pi-arduino/)  $\Box$
- muons : [détection](https://www.raspberrypi.org/blog/raspberry-pi-cosmic-ray-detector-from-cern/)

 $\mathcal{L}$ …

> $\mathcal{A} \equiv \mathcal{F} \Rightarrow \mathcal{A} \stackrel{\mathcal{B}}{\Longrightarrow} \mathcal{A} \stackrel{\mathcal{B}}{\Longrightarrow} \mathcal{A} \stackrel{\mathcal{B}}{\Longrightarrow} \mathcal{F} \quad \mathcal{F} \quad \mathcal{F}$  $\Rightarrow$  $2990$

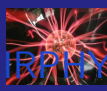

Yves Delhaye

[d'ensemble](#page-9-0)

[Exemples](#page-184-0)

[Outils utiles](#page-201-0)

#### mesures et analyses

- capteurs : [Spectromètre](https://github.com/leswright1977/PySpectrometer)
- **SDR** : [Communications satellites](https://www.raspberrypi.org/blog/build-a-satnogs-ground-station-raspberry-pi-3b-hackspace-magazine-18/)
- scilloscope : [mono trace](https://www.raspberrypi.org/blog/build-oscilloscope-raspberry-pi-arduino/)
- muons : [détection](https://www.raspberrypi.org/blog/raspberry-pi-cosmic-ray-detector-from-cern/)

…

#### astronomie : [indi](https://indilib.org/raspberry-pi.html)

 $\mathcal{A} \equiv \mathcal{F} \Rightarrow \mathcal{A} \stackrel{\mathcal{B}}{\Longrightarrow} \mathcal{A} \stackrel{\mathcal{B}}{\Longrightarrow} \mathcal{A} \stackrel{\mathcal{B}}{\Longrightarrow} \mathcal{F} \quad \mathcal{F} \quad \mathcal{F}$  $\mathbb{R}^{n-1}$  $2990$ 

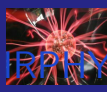

Yves Delhaye

[d'ensemble](#page-9-0)

[Exemples](#page-184-0)

[Outils utiles](#page-201-0)

#### **mesures et analyses**

- capteurs : [Spectromètre](https://github.com/leswright1977/PySpectrometer)
- **SDR** : [Communications satellites](https://www.raspberrypi.org/blog/build-a-satnogs-ground-station-raspberry-pi-3b-hackspace-magazine-18/)
- scilloscope : [mono trace](https://www.raspberrypi.org/blog/build-oscilloscope-raspberry-pi-arduino/)
- muons : [détection](https://www.raspberrypi.org/blog/raspberry-pi-cosmic-ray-detector-from-cern/)

…

#### astronomie : [indi](https://indilib.org/raspberry-pi.html)

contrôle télescope : [Astroberry](https://www.astroberry.io/docs/index.php?title=Astroberry_Server)

 $\mathcal{A} \equiv \mathcal{F} \Rightarrow \mathcal{A} \stackrel{\mathcal{B}}{\Longrightarrow} \mathcal{A} \stackrel{\mathcal{B}}{\Longrightarrow} \mathcal{A} \stackrel{\mathcal{B}}{\Longrightarrow} \mathcal{F} \quad \mathcal{F} \quad \mathcal{F}$ 

÷.

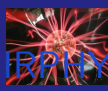

Yves Delhaye

[Exemples](#page-184-0)

[Outils utiles](#page-201-0)

#### **mesures et analyses**

- capteurs : [Spectromètre](https://github.com/leswright1977/PySpectrometer)
- **SDR** : [Communications satellites](https://www.raspberrypi.org/blog/build-a-satnogs-ground-station-raspberry-pi-3b-hackspace-magazine-18/)
- scilloscope : [mono trace](https://www.raspberrypi.org/blog/build-oscilloscope-raspberry-pi-arduino/)
- muons : [détection](https://www.raspberrypi.org/blog/raspberry-pi-cosmic-ray-detector-from-cern/)

…

#### astronomie : [indi](https://indilib.org/raspberry-pi.html)

- contrôle télescope : [Astroberry](https://www.astroberry.io/docs/index.php?title=Astroberry_Server)
	- moteurs : plutôt arduino

 $\left\{ \begin{array}{ccc} 1 & 0 & 0 \\ 0 & 0 & 0 \\ 0 & 0 & 0 \\ 0 & 0 & 0 \\ 0 & 0 & 0 \\ 0 & 0 & 0 \\ 0 & 0 & 0 \\ 0 & 0 & 0 \\ 0 & 0 & 0 \\ 0 & 0 & 0 \\ 0 & 0 & 0 \\ 0 & 0 & 0 \\ 0 & 0 & 0 \\ 0 & 0 & 0 & 0 \\ 0 & 0 & 0 & 0 \\ 0 & 0 & 0 & 0 \\ 0 & 0 & 0 & 0 & 0 \\ 0 & 0 & 0 & 0 & 0 \\ 0 & 0 & 0 & 0 & 0 \\ 0 & 0 & 0 & 0$ 

ミー  $2Q$ 

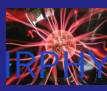

Yves Delhaye

[Exemples](#page-184-0)

[Outils utiles](#page-201-0)

#### **mesures et analyses**

- capteurs : [Spectromètre](https://github.com/leswright1977/PySpectrometer)
- **SDR** : [Communications satellites](https://www.raspberrypi.org/blog/build-a-satnogs-ground-station-raspberry-pi-3b-hackspace-magazine-18/)
- scilloscope : [mono trace](https://www.raspberrypi.org/blog/build-oscilloscope-raspberry-pi-arduino/)
- muons : [détection](https://www.raspberrypi.org/blog/raspberry-pi-cosmic-ray-detector-from-cern/)

…

#### astronomie : [indi](https://indilib.org/raspberry-pi.html)

- contrôle télescope : [Astroberry](https://www.astroberry.io/docs/index.php?title=Astroberry_Server)
	- moteurs : plutôt arduino

 $\left\{ \begin{array}{ccc} 1 & 0 & 0 \\ 0 & 0 & 0 \\ 0 & 0 & 0 \\ 0 & 0 & 0 \\ 0 & 0 & 0 \\ 0 & 0 & 0 \\ 0 & 0 & 0 \\ 0 & 0 & 0 \\ 0 & 0 & 0 \\ 0 & 0 & 0 \\ 0 & 0 & 0 \\ 0 & 0 & 0 \\ 0 & 0 & 0 \\ 0 & 0 & 0 & 0 \\ 0 & 0 & 0 & 0 \\ 0 & 0 & 0 & 0 \\ 0 & 0 & 0 & 0 & 0 \\ 0 & 0 & 0 & 0 & 0 \\ 0 & 0 & 0 & 0 & 0 \\ 0 & 0 & 0 & 0$ 

ミー  $2Q$ 

point accès wifi

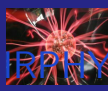

Yves Delhaye

[Exemples](#page-184-0)

[Outils utiles](#page-201-0)

#### **mesures et analyses**

- capteurs : [Spectromètre](https://github.com/leswright1977/PySpectrometer)
- **SDR** : [Communications satellites](https://www.raspberrypi.org/blog/build-a-satnogs-ground-station-raspberry-pi-3b-hackspace-magazine-18/)
- oscilloscope : [mono trace](https://www.raspberrypi.org/blog/build-oscilloscope-raspberry-pi-arduino/)
- muons : [détection](https://www.raspberrypi.org/blog/raspberry-pi-cosmic-ray-detector-from-cern/)

…

#### astronomie : [indi](https://indilib.org/raspberry-pi.html)

- contrôle télescope : [Astroberry](https://www.astroberry.io/docs/index.php?title=Astroberry_Server)
	- moteurs : plutôt arduino
	- point accès wifi
	- commandes GOTO : [Sky Safari et tablette](http://www.yvesdelhaye.be/?Pilotage-de-telescope-depuis-une)

 $\left\{ \begin{array}{ccc} 1 & 0 & 0 \\ 0 & 0 & 0 \\ 0 & 0 & 0 \\ 0 & 0 & 0 \\ 0 & 0 & 0 \\ 0 & 0 & 0 \\ 0 & 0 & 0 \\ 0 & 0 & 0 \\ 0 & 0 & 0 \\ 0 & 0 & 0 \\ 0 & 0 & 0 \\ 0 & 0 & 0 \\ 0 & 0 & 0 \\ 0 & 0 & 0 & 0 \\ 0 & 0 & 0 & 0 \\ 0 & 0 & 0 & 0 \\ 0 & 0 & 0 & 0 & 0 \\ 0 & 0 & 0 & 0 & 0 \\ 0 & 0 & 0 & 0 & 0 \\ 0 & 0 & 0 & 0$ 

ミー  $2Q$ 

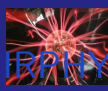

Yves Delhaye

[Exemples](#page-184-0)

[Outils utiles](#page-201-0)

#### **mesures et analyses**

- capteurs : [Spectromètre](https://github.com/leswright1977/PySpectrometer)
- **SDR** : [Communications satellites](https://www.raspberrypi.org/blog/build-a-satnogs-ground-station-raspberry-pi-3b-hackspace-magazine-18/)
- oscilloscope : [mono trace](https://www.raspberrypi.org/blog/build-oscilloscope-raspberry-pi-arduino/)
- muons : [détection](https://www.raspberrypi.org/blog/raspberry-pi-cosmic-ray-detector-from-cern/)

…

#### astronomie : [indi](https://indilib.org/raspberry-pi.html)

- contrôle télescope : [Astroberry](https://www.astroberry.io/docs/index.php?title=Astroberry_Server)
	- moteurs : plutôt arduino
	- point accès wifi
	- commandes GOTO : [Sky Safari et tablette](http://www.yvesdelhaye.be/?Pilotage-de-telescope-depuis-une)

 $\left\{ \begin{array}{ccc} 1 & 0 & 0 \\ 0 & 0 & 0 \\ 0 & 0 & 0 \\ 0 & 0 & 0 \\ 0 & 0 & 0 \\ 0 & 0 & 0 \\ 0 & 0 & 0 \\ 0 & 0 & 0 \\ 0 & 0 & 0 \\ 0 & 0 & 0 \\ 0 & 0 & 0 \\ 0 & 0 & 0 \\ 0 & 0 & 0 \\ 0 & 0 & 0 & 0 \\ 0 & 0 & 0 & 0 \\ 0 & 0 & 0 & 0 \\ 0 & 0 & 0 & 0 & 0 \\ 0 & 0 & 0 & 0 & 0 \\ 0 & 0 & 0 & 0 & 0 \\ 0 & 0 & 0 & 0$ 

ミー  $2Q$ 

…

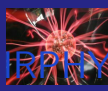

Yves Delhaye

[Exemples](#page-184-0)

[Outils utiles](#page-201-0)

#### **mesures et analyses**

- capteurs : [Spectromètre](https://github.com/leswright1977/PySpectrometer)
- **SDR** : [Communications satellites](https://www.raspberrypi.org/blog/build-a-satnogs-ground-station-raspberry-pi-3b-hackspace-magazine-18/)
- scilloscope : [mono trace](https://www.raspberrypi.org/blog/build-oscilloscope-raspberry-pi-arduino/)
- muons : [détection](https://www.raspberrypi.org/blog/raspberry-pi-cosmic-ray-detector-from-cern/)

…

#### astronomie : [indi](https://indilib.org/raspberry-pi.html)

- contrôle télescope : [Astroberry](https://www.astroberry.io/docs/index.php?title=Astroberry_Server)
	- moteurs : plutôt arduino
	- point accès wifi
	- commandes GOTO : [Sky Safari et tablette](http://www.yvesdelhaye.be/?Pilotage-de-telescope-depuis-une)

 $\left\{ \begin{array}{ccc} 1 & 0 & 0 \\ 0 & 0 & 0 \\ 0 & 0 & 0 \\ 0 & 0 & 0 \\ 0 & 0 & 0 \\ 0 & 0 & 0 \\ 0 & 0 & 0 \\ 0 & 0 & 0 \\ 0 & 0 & 0 \\ 0 & 0 & 0 \\ 0 & 0 & 0 \\ 0 & 0 & 0 \\ 0 & 0 & 0 \\ 0 & 0 & 0 & 0 \\ 0 & 0 & 0 & 0 \\ 0 & 0 & 0 & 0 \\ 0 & 0 & 0 & 0 & 0 \\ 0 & 0 & 0 & 0 & 0 \\ 0 & 0 & 0 & 0 & 0 \\ 0 & 0 & 0 & 0$ 

DE 11  $2Q$ 

- …
- caméra CCD

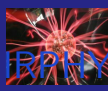

Yves Delhaye

[Exemples](#page-184-0)

[Outils utiles](#page-201-0)

#### **mesures et analyses**

- capteurs : [Spectromètre](https://github.com/leswright1977/PySpectrometer)
- **SDR** : [Communications satellites](https://www.raspberrypi.org/blog/build-a-satnogs-ground-station-raspberry-pi-3b-hackspace-magazine-18/)
- scilloscope : [mono trace](https://www.raspberrypi.org/blog/build-oscilloscope-raspberry-pi-arduino/)
- muons : [détection](https://www.raspberrypi.org/blog/raspberry-pi-cosmic-ray-detector-from-cern/)

…

#### astronomie : [indi](https://indilib.org/raspberry-pi.html)

- contrôle télescope : [Astroberry](https://www.astroberry.io/docs/index.php?title=Astroberry_Server)
	- moteurs : plutôt arduino
	- point accès wifi
	- commandes GOTO : [Sky Safari et tablette](http://www.yvesdelhaye.be/?Pilotage-de-telescope-depuis-une)

 $\mathbf{E} = \mathbf{A} \oplus \mathbf{B} + \mathbf{A} \oplus \mathbf{B} + \mathbf{A} \oplus \mathbf{B} + \mathbf{A} \oplus \mathbf{A}$ 

- …
- caméra CCD
- radioastronomie 21 cm : [SDR](https://www.hackster.io/mariocannistra/radio-astronomy-with-rtl-sdr-rpi-and-amazon-aws-iot-45b617)

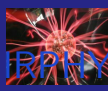

Yves Delhaye

[Exemples](#page-184-0)

[Outils utiles](#page-201-0)

#### mesures et analyses

- capteurs : [Spectromètre](https://github.com/leswright1977/PySpectrometer)
- **SDR** : [Communications satellites](https://www.raspberrypi.org/blog/build-a-satnogs-ground-station-raspberry-pi-3b-hackspace-magazine-18/)
- scilloscope : [mono trace](https://www.raspberrypi.org/blog/build-oscilloscope-raspberry-pi-arduino/)
- muons : [détection](https://www.raspberrypi.org/blog/raspberry-pi-cosmic-ray-detector-from-cern/)

…

#### astronomie : [indi](https://indilib.org/raspberry-pi.html)

- contrôle télescope : [Astroberry](https://www.astroberry.io/docs/index.php?title=Astroberry_Server)
	- moteurs : plutôt arduino
	- point accès wifi
	- commandes GOTO : [Sky Safari et tablette](http://www.yvesdelhaye.be/?Pilotage-de-telescope-depuis-une)
	- …
- caméra CCD
- radioastronomie 21 cm : [SDR](https://www.hackster.io/mariocannistra/radio-astronomy-with-rtl-sdr-rpi-and-amazon-aws-iot-45b617)
	- [Vitesse bras de la galaxie par effet Doppler](https://www.rtl-sdr.com/cheap-and-easy-hydrogen-line-radio-astronomy-with-a-rtl-sdr-wifi-parabolic-grid-dish-lna-and-sdrsharp/)

 $\mathbf{E} = \mathbf{A} \oplus \mathbf{B} + \mathbf{A} \oplus \mathbf{B} + \mathbf{A} \oplus \mathbf{B} + \mathbf{A} \oplus \mathbf{A}$ 

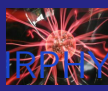

Yves Delhaye

- 
- 

[Exemples](#page-184-0)

[Outils utiles](#page-201-0)

#### mesures et analyses

- capteurs : [Spectromètre](https://github.com/leswright1977/PySpectrometer)
- **SDR** : [Communications satellites](https://www.raspberrypi.org/blog/build-a-satnogs-ground-station-raspberry-pi-3b-hackspace-magazine-18/)
- oscilloscope : [mono trace](https://www.raspberrypi.org/blog/build-oscilloscope-raspberry-pi-arduino/)
- muons : [détection](https://www.raspberrypi.org/blog/raspberry-pi-cosmic-ray-detector-from-cern/)

…

…

#### astronomie : [indi](https://indilib.org/raspberry-pi.html)

- contrôle télescope : [Astroberry](https://www.astroberry.io/docs/index.php?title=Astroberry_Server)
	- moteurs : plutôt arduino
	- point accès wifi
	- commandes GOTO : [Sky Safari et tablette](http://www.yvesdelhaye.be/?Pilotage-de-telescope-depuis-une)
	- …
- caméra CCD
- radioastronomie 21 cm : [SDR](https://www.hackster.io/mariocannistra/radio-astronomy-with-rtl-sdr-rpi-and-amazon-aws-iot-45b617)
	- [Vitesse bras de la galaxie par effet Doppler](https://www.rtl-sdr.com/cheap-and-easy-hydrogen-line-radio-astronomy-with-a-rtl-sdr-wifi-parabolic-grid-dish-lna-and-sdrsharp/)

 $\mathbf{E} = \mathbf{A} \oplus \mathbf{B} + \mathbf{A} \oplus \mathbf{B} + \mathbf{A} \oplus \mathbf{B} + \mathbf{A} \oplus \mathbf{A}$ 

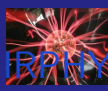

Yves Delhaye

[Exemples](#page-184-0) [Outils utiles](#page-201-0)

#### mesures et analyses

- capteurs : [Spectromètre](https://github.com/leswright1977/PySpectrometer)
- **SDR** : [Communications satellites](https://www.raspberrypi.org/blog/build-a-satnogs-ground-station-raspberry-pi-3b-hackspace-magazine-18/)
- oscilloscope : [mono trace](https://www.raspberrypi.org/blog/build-oscilloscope-raspberry-pi-arduino/)
- muons : [détection](https://www.raspberrypi.org/blog/raspberry-pi-cosmic-ray-detector-from-cern/)

…

…

#### astronomie : [indi](https://indilib.org/raspberry-pi.html)

- contrôle télescope : [Astroberry](https://www.astroberry.io/docs/index.php?title=Astroberry_Server)
	- moteurs : plutôt arduino
	- point accès wifi
	- commandes GOTO : [Sky Safari et tablette](http://www.yvesdelhaye.be/?Pilotage-de-telescope-depuis-une)
	- …
- caméra CCD
- radioastronomie 21 cm : [SDR](https://www.hackster.io/mariocannistra/radio-astronomy-with-rtl-sdr-rpi-and-amazon-aws-iot-45b617)
	- [Vitesse bras de la galaxie par effet Doppler](https://www.rtl-sdr.com/cheap-and-easy-hydrogen-line-radio-astronomy-with-a-rtl-sdr-wifi-parabolic-grid-dish-lna-and-sdrsharp/)

**KORK ERKER ADAM ADA** 

caméra : "webcam" en ligne

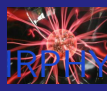

### <span id="page-201-0"></span>Outils utiles

- 
- Yves Delhaye
- 
- [d'ensemble](#page-9-0)
- 
- 
- 
- 
- 
- 
- [Outils utiles](#page-201-0)
- 
- 
- 

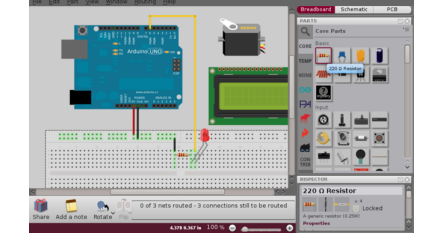

 $\mathcal{A} \equiv \mathcal{F} \Rightarrow \mathcal{A} \stackrel{\mathcal{B}}{\Longrightarrow} \mathcal{A} \stackrel{\mathcal{B}}{\Longrightarrow} \mathcal{A} \stackrel{\mathcal{B}}{\Longrightarrow} \mathcal{F} \quad \mathcal{F} \quad \mathcal{F}$ 

÷.

 $2990$ 

### câblage : [Fritzing](https://fritzing.org/)

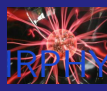

### Outils utiles

- 
- Yves Delhaye
- 
- [d'ensemble](#page-9-0)
- 
- 
- 
- 
- 

#### [Outils utiles](#page-201-0)

- 
- 
- 

câblage : [Fritzing](https://fritzing.org/) Mblock

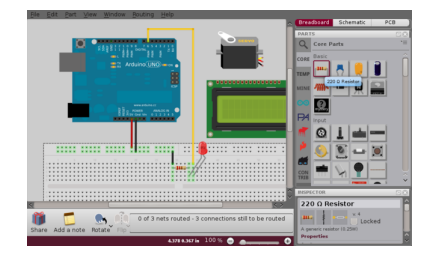

 $4$  ロ )  $4$   $\overline{r}$  )  $4$   $\overline{z}$  )  $4$   $\overline{z}$  )

÷,

 $2990$ 

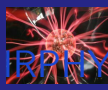

# <span id="page-203-0"></span>Un choix à faire?

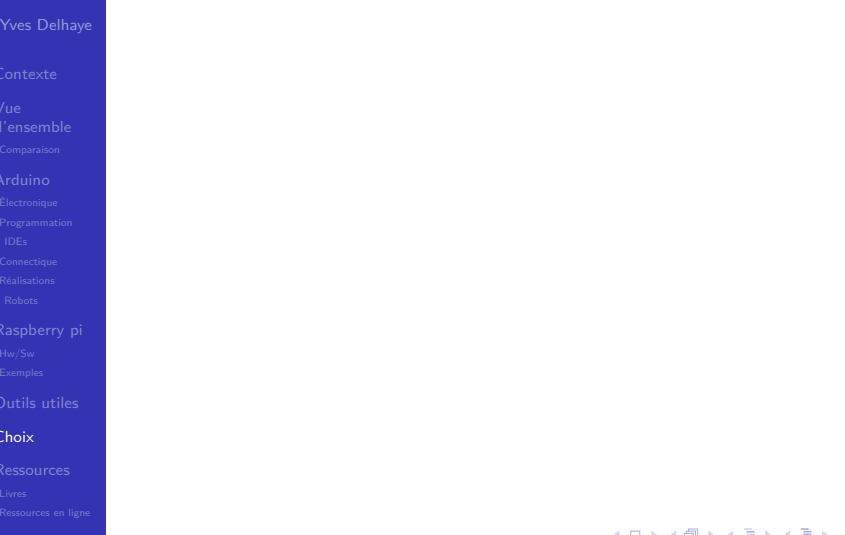

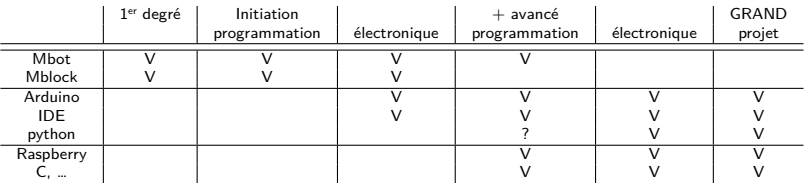

K □ ▶ K @ ▶ K 할 > K 할 > → 할 → 9 Q @

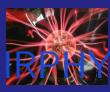

# <span id="page-205-0"></span>Bibliographie I

Yves Delhaye

- 
- 
- [Outils utiles](#page-201-0)
- [Livres](#page-205-0)
- 
- 
- Banzi, Massimo. Getting started with Arduino. Sebastopol, CA : O'Reilly, 2011. isbn : 9781449309879.
- BÖHMER, Mario. Beginning Android ADK with Arduino. New York : Apress, 2012. ISBN : 9781430241973.
- Boxall, John. Arduino workshop : a hands-on introduction with 65 projects. San Francisco: No Starch Press, 2013. isbn : 9781593274481.
- Fullam, Scott. Hardware hacking projects for geeks. Sebastopol, Calif : O'Reilly, 2004. ISBN : 9780596003142.
	- GERTZ, Emily. Environmental monitoring with Arduino. Sebastopol, CA: O'Reilly Media, 2012. ISBN: 9781449310561.
- IANNINI, Robert. Electronic gadgets for the evil genius. New York : McGraw-Hill, 2004. isbn : 9780071426091.イロト イ団 トイ ミト イヨト

÷.

 $OQ$ 

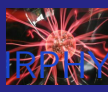

# Bibliographie II

### Yves Delhaye

[Outils utiles](#page-201-0)

[Livres](#page-205-0)

- Igoe, Tom. Making things talk. Sebastopol, CA : O'Reilly, 2011. isbn : 9781449392437.
	- JUSTO, Patrick. Atmospheric monitoring with Arduino : building simple devices to collect data about the environment. Sebastopol, Calif : O'Reilly, 2013. ISBN : 9781449338145.
- MONK, Simon. 30 Arduino projects for the evil genius. New York : McGraw-Hill Education, 2013. isbn : 9780071817721.
- $-$  . Arduino  $+$  Android projects for the evil genius : control Arduino with your smartphone or tablet. New York : McGraw-Hill, 2012. isbn : 9780071775960.
- NORRIS, Donald. Raspberry Pi electronics projects for the evil genius. New York : McGraw Hill Education, 2016. ISBN : 9781259640582.

 $\mathcal{A} \equiv \mathcal{F} \Rightarrow \mathcal{A} \stackrel{\mathcal{B}}{\Longrightarrow} \mathcal{A} \stackrel{\mathcal{B}}{\Longrightarrow} \mathcal{A} \stackrel{\mathcal{B}}{\Longrightarrow} \mathcal{F} \quad \mathcal{F} \quad \mathcal{F}$ 

÷.

 $\Omega$ 

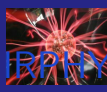

# Bibliographie III

Yves Delhaye

[d'ensemble](#page-9-0)

[Outils utiles](#page-201-0)

[Livres](#page-205-0)

- PLATT, Charles. Make: electronics: learning by discovery. Sebastopol, Calif : O'Reilly, 2009. isbn : 9780596153748.
- .Make : more electronics. Sebastopol, Calif : Maker Media, Inc, 2014. isbn : 9781449344047.

SCHERTLE, Rick. MBot for makers : conceive, construct, and code your own robots at home or in the classroom. San Francisco : Maker Media, Inc, 2017. isbn : 9781680452969.

 $\mathcal{A} \equiv \mathcal{F} \Rightarrow \mathcal{A} \stackrel{\mathcal{B}}{\Longrightarrow} \mathcal{A} \stackrel{\mathcal{B}}{\Longrightarrow} \mathcal{A} \stackrel{\mathcal{B}}{\Longrightarrow} \mathcal{F} \quad \mathcal{F} \quad \mathcal{F}$ 

÷.

 $\Omega$ 

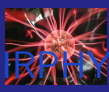

# <span id="page-208-0"></span>Webographie I

Yves Delhaye

[Outils utiles](#page-201-0)

[Ressources en ligne](#page-208-0)

alexis. Le making of d'Arduino ou la fabuleuse histoire d'un circuit imprimé. Sous la dir. de FRAMABLOG. 18 avr. 2021. url : [https://framablog.org/2011/12/10/arduino](https://framablog.org/2011/12/10/arduino-histoire/)[histoire/](https://framablog.org/2011/12/10/arduino-histoire/).

ASFANDIYAROV, Ruslan et AL. The cosmic ray detector. Sous la dir. de Cosmic Pi Inc. 24 avr. 2021. url :

<http://cosmicpi.org/>.

AVTANSKI, Alex. DIY geomagnetic storm monitoring. Sous la dir. d'AVTANSKI.NET. 24 avr. 2021. URL : [http:](http://avtanski.net/projects/magnetometer/index.html) [//avtanski.net/projects/magnetometer/index.html](http://avtanski.net/projects/magnetometer/index.html).

 $\left\{ \begin{array}{ccc} 1 & 0 & 0 \\ 0 & 0 & 0 \\ 0 & 0 & 0 \\ 0 & 0 & 0 \\ 0 & 0 & 0 \\ 0 & 0 & 0 \\ 0 & 0 & 0 \\ 0 & 0 & 0 \\ 0 & 0 & 0 \\ 0 & 0 & 0 \\ 0 & 0 & 0 \\ 0 & 0 & 0 \\ 0 & 0 & 0 \\ 0 & 0 & 0 & 0 \\ 0 & 0 & 0 & 0 \\ 0 & 0 & 0 & 0 \\ 0 & 0 & 0 & 0 & 0 \\ 0 & 0 & 0 & 0 & 0 \\ 0 & 0 & 0 & 0 & 0 \\ 0 & 0 & 0 & 0$ 

 $\equiv$ 

 $\Omega$ 

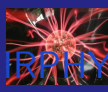

# Webographie II

Yves Delhaye

[d'ensemble](#page-9-0)

[Outils utiles](#page-201-0)

[Ressources en ligne](#page-208-0)

BATE, Alex. Build a SatNOGS ground station with a Raspberry  $Pi$  3B+. Sous la dir. de RASPBERRYPI.ORG. 24 avr. 2021. url : [https://www.raspberrypi.org/blog/build-a](https://www.raspberrypi.org/blog/build-a-satnogs-ground-station-raspberry-pi-3b-hackspace-magazine-18/)[satnogs-ground-station-raspberry-pi-3b](https://www.raspberrypi.org/blog/build-a-satnogs-ground-station-raspberry-pi-3b-hackspace-magazine-18/)[hackspace-magazine-18/](https://www.raspberrypi.org/blog/build-a-satnogs-ground-station-raspberry-pi-3b-hackspace-magazine-18/).

BROHAN, Brendan. Doggy Internet Treater. Sous la dir. de Google's YOUTUBE. 28 avr. 2021. URL : <https://youtu.be/obDiXm4fhQ0>.

- Timber Feeder. Sous la dir. de Google's YOUTUBE. 28 avr. 2021. url : <https://youtu.be/W8laCm0cSlU>.
- . TimCam Controller. Sous la dir. de Google's YOUTUBE. 29 avr. 2021. url : <https://youtu.be/muKI2SK51HU>.

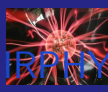

# Webographie III

Yves Delhaye

[d'ensemble](#page-9-0)

[Outils utiles](#page-201-0)

[Ressources en ligne](#page-208-0)

McCullagh, Alan. Raspberry pi : la petite histoire d'une grande idée. Sous la dir. de Le MONDE. 2 mai 2021. URL : [https://www.lemonde.fr/blog/binaire/2015/12/28/](https://www.lemonde.fr/blog/binaire/2015/12/28/raspberry-pi-la-petite-histoire-dune-grande-idee/#:~:text=Le%20Raspberry%20Pi%20(prononc%C3%A9%20comme,informatique%20sous%20un%20autre%20angle.) [raspberry-pi-la-petite-histoire-dune-grande](https://www.lemonde.fr/blog/binaire/2015/12/28/raspberry-pi-la-petite-histoire-dune-grande-idee/#:~:text=Le%20Raspberry%20Pi%20(prononc%C3%A9%20comme,informatique%20sous%20un%20autre%20angle.)[idee/#:~:text=Le%20Raspberry%20Pi%20\(prononc%C3%](https://www.lemonde.fr/blog/binaire/2015/12/28/raspberry-pi-la-petite-histoire-dune-grande-idee/#:~:text=Le%20Raspberry%20Pi%20(prononc%C3%A9%20comme,informatique%20sous%20un%20autre%20angle.) [A9%20comme,informatique%20sous%20un%20autre%](https://www.lemonde.fr/blog/binaire/2015/12/28/raspberry-pi-la-petite-histoire-dune-grande-idee/#:~:text=Le%20Raspberry%20Pi%20(prononc%C3%A9%20comme,informatique%20sous%20un%20autre%20angle.) [20angle.](https://www.lemonde.fr/blog/binaire/2015/12/28/raspberry-pi-la-petite-histoire-dune-grande-idee/#:~:text=Le%20Raspberry%20Pi%20(prononc%C3%A9%20comme,informatique%20sous%20un%20autre%20angle.).

### Robinson, James. New software to get you started with high-altitude ballooning. Sous la dir. de RASPBERRYPI.ORG. 24 avr. 2021. URL :

◆ロ→ ◆母→ ◆ミ→ ◆ミ→ → ミ

 $\Omega$ 

[https://www.raspberrypi.org/blog/pytrack](https://www.raspberrypi.org/blog/pytrack-skygate-hab-software/)[skygate-hab-software/](https://www.raspberrypi.org/blog/pytrack-skygate-hab-software/).

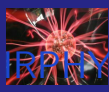

# Webographie IV

#### Yves Delhaye

T.

[Outils utiles](#page-201-0)

[Ressources en ligne](#page-208-0)

WHITTAKER, Ashley. Raspberry Pi : a versatile tool for biological sciences. Sous la dir. de RASPBERRYPI.ORG. 24 avr. 2021. URL :

[https://www.raspberrypi.org/blog/raspberry-pi-a](https://www.raspberrypi.org/blog/raspberry-pi-a-versatile-tool-for-biological-sciences/)[versatile-tool-for-biological-sciences/](https://www.raspberrypi.org/blog/raspberry-pi-a-versatile-tool-for-biological-sciences/).

WRIGHT, Les. Raspberry Pi Spectrometer. Sous la dir. de github. 24 avr. 2021. url :

<https://github.com/leswright1977/PySpectrometer>. ZWETSLOOT, Rob. Build an oscilloscope using Raspberry Pi and Arduino. Sous la dir. de RASPBERRYPLORG, 24 avr. 2021. url :

 $\mathbf{A} \equiv \mathbf{A} + \mathbf{A} + \mathbf{B} + \mathbf{A} + \mathbf{B} + \mathbf{A} + \mathbf{B} + \mathbf{A} + \mathbf{B} + \mathbf{A} + \mathbf{B} + \mathbf{A} + \mathbf{B} + \mathbf{A} + \mathbf{B} + \mathbf{A} + \mathbf{B} + \mathbf{A} + \mathbf{B} + \mathbf{A} + \mathbf{B} + \mathbf{A} + \mathbf{B} + \mathbf{A} + \mathbf{B} + \mathbf{A} + \mathbf{B} + \mathbf{A} + \mathbf{B} + \mathbf{A} + \math$ 

 $\Omega$ 

[https://www.raspberrypi.org/blog/build](https://www.raspberrypi.org/blog/build-oscilloscope-raspberry-pi-arduino/)[oscilloscope-raspberry-pi-arduino/](https://www.raspberrypi.org/blog/build-oscilloscope-raspberry-pi-arduino/).

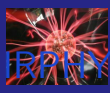

# <span id="page-212-0"></span>Qu'est ce qu'il a dit?

Yves Delhaye

[Outils utiles](#page-201-0)

[En résumé](#page-212-0)

**[Contexte](#page-2-0)** 

2 [Vue d'ensemble](#page-9-0)

- [Comparaison](#page-17-0)
- 3 [Arduino](#page-53-0)
	- [Électronique](#page-76-0)
	- **[Programmation](#page-87-0)** [IDEs](#page-89-0)
	- [Connectique](#page-109-0)
	- **R**éalisations
		- [Robots](#page-119-0)
- 4 [Raspberry pi](#page-124-0)
	- [Hw/Sw](#page-144-0)
	- [Exemples](#page-184-0)
- 5 [Outils utiles](#page-201-0)

6 [Choix](#page-203-0)

**[Ressources](#page-205-0)** 

B

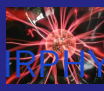

### <span id="page-213-0"></span>Et après?

Yves Delhaye

[d'ensemble](#page-9-0)

[Outils utiles](#page-201-0)

# Questions ??

イロト イ部 トイ君 トイ君 ト È  $2990$